# **Санкт-Петербургское государственное бюджетное профессиональное образовательное учреждение**

**«Академия управления городской средой, градостроительства и печати»**

#### **ПРИНЯТО**

На заседании педагогического совета Протокол № 4 «05»\_07\_2023г.

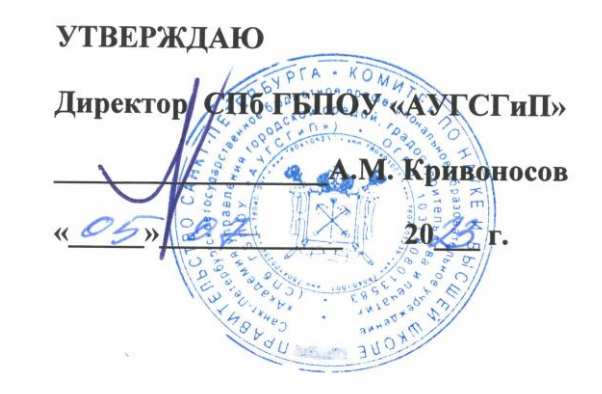

# **РАБОЧАЯ ПРОГРАММА**

профессионального модуля **ПМ.01. РАЗРАБОТКА ТЕХНИЧЕСКОГО ЗАДАНИЯ НА ПРОДУКТ ГРАФИЧЕСКОГО ДИЗАЙНА** по профессии **54.01.20 Графический дизайнер Квалификация: графический дизайнер**

> Санкт-Петербург 2023 год

Рабочая программа профессионального модуля ПМ.01 Разработка технического задания на продукт графического дизайна разработана на основе федерального государственного образовательного стандарта среднего профессионального образования по профессии 54.01.20 Графический дизайнер.

# СОГЛАСОВАНО:

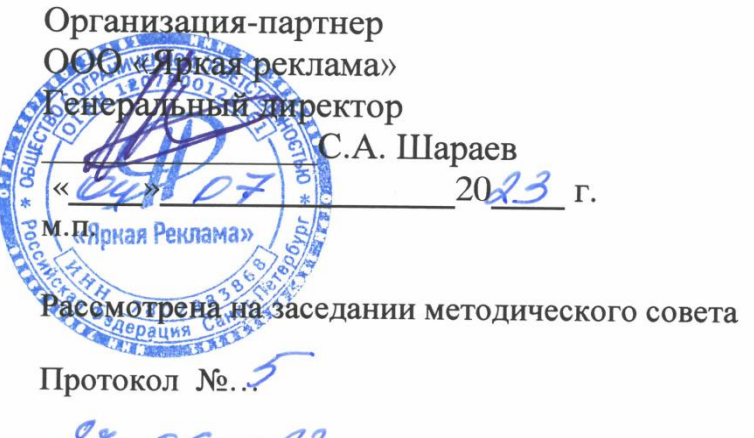

 $\alpha_{m}$ ,  $06.2023$  r.

Одобрена на заседании цикловой комиссии

профессионального цикла профессии «Графический дизайнер»

Протокол № 6 от « $\frac{30}{2}$ » 05 20 23 г.

Председатель: Бородина Н.А.

 Разработчики: Борисова Е.Б., Завадская Е.О., Швец Т.В. преподаватели СПБ ГБПОУ «АУГСГиП».

# **СОДЕРЖАНИЕ**

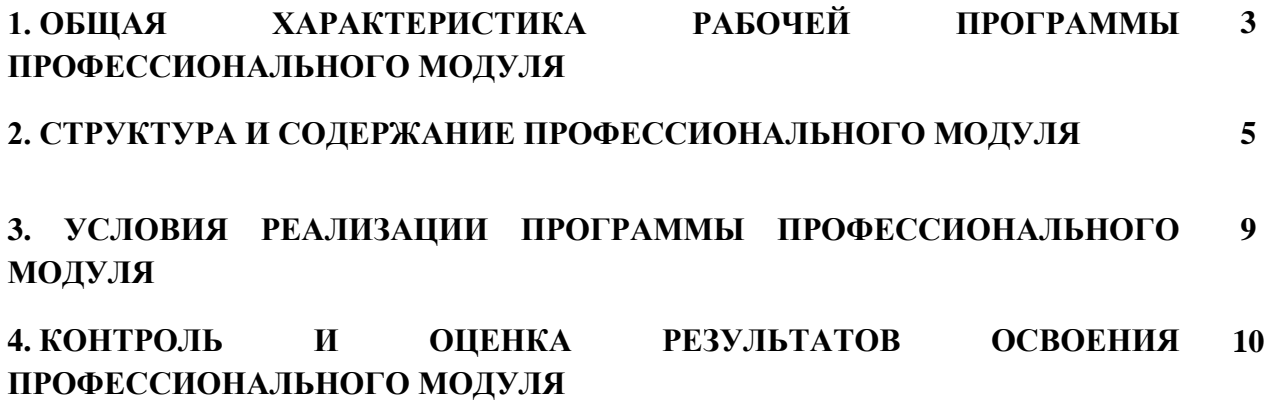

#### **1. ОБЩАЯ ХАРАКТЕРИСТИКА РАБОЧЕЙ ПРОГРАММЫ ПРОФЕССИОНАЛЬНОГО МОДУЛЯ**

#### **ПМ.01. «РАЗРАБОТКА ТЕХНИЧЕСКОГО ЗАДАНИЯ НА ПРОДУКТ ГРАФИЧЕСКОГО ДИЗАЙНА»**

Профессиональный модуль ПМ 01 «Разработка технического задания на продукт графического дизайна» относится к профессиональному циклу и нацелен на освоение основного вида деятельности (ВПД) в области **ВД 1 разработка технического задания на продукт графического дизайна и соответствующих ему профессиональных компетенций.**

Программа предусматривает достаточный объем практических работ, различных как по содержанию, так и по сложности.

Для лучшего усвоения студентами учебного материала на занятиях используются журналы, альбомы по искусству, творческие работы студентов, образцы изделий народного творчества, видео – показы презентаций дизайн продукции, конкурсов дизайнеров и т. д.

С целью формирования художественной культуры обучающихся рекомендуется посещение различных ярмарок, выставок, музеев, где представляются образцы изделий графического дизайна, проводятся показы различной дизайнерской продукции и т. д.

Для формирования профессиональных компетенций, привития общих компетенций в программе предусмотрено проведение учебных игр, конференций.

*Вариативная часть направлена на углубление общих и профессиональных компетенций обучающихся в области разработки технического задания на продукт графического дизайна, а также на развитие трудовых действий (профессиональный стандарт): создание эскизов элемента объекта визуальной информации, идентификации и коммуникации; проектирование объектов визуальной информации, идентификации и коммуникации. Вариативная часть по профессиональному модулю ПМ 01 «Разработка технического задания на продукт графического дизайна» составляет 137 часов учебной нагрузки, из которых на практические занятия отводятся:76 часов в МДК 01.01 Дизайн-проектирование, 28 часов в МДК 01.02 Проектная графика и 36 часов отведено на производственную практику.*

Промежуточная форма контроля проводится в виде экзамена по МДК 01. 01 и дифференцированных зачетов, а формой контроля по профессиональному модулю является экзамен квалификационный.

#### **1.1. Область применения рабочей программы**

Рабочая программа профессионального модуля является частью основной профессиональной образовательной программы в соответствии с ФГОС СПО по профессии 54.01.20 Графический дизайнер укрупнённой группы профессий и специальностей 54.00.00 Изобразительное и прикладные виды искусств.

#### **1.2. Цель и планируемые результаты освоения модуля**

В результате изучения профессионального модуля студент должен освоить вид профессиональной деятельности ВД 1 разработка технического задания на продукт графического дизайна и соответствующие ему профессиональные компетенции:

1.2.1 Перечень профессиональных компетенций

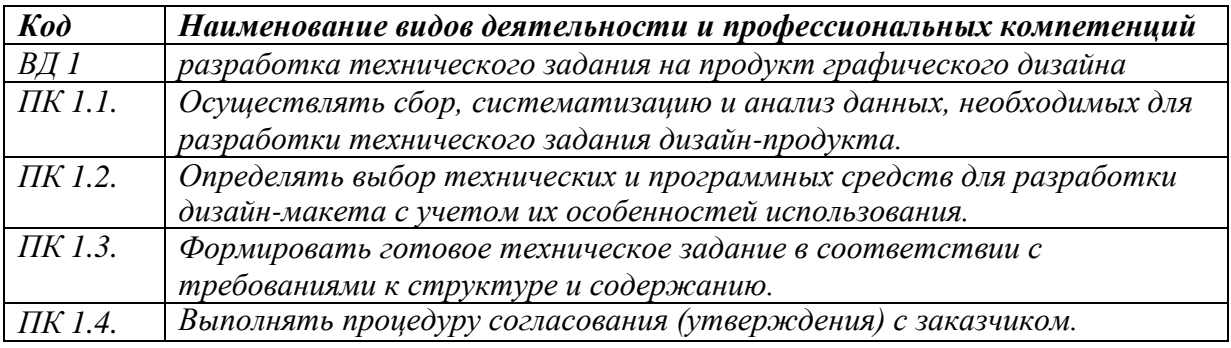

# 1.2.2 Перечень общих компетенций

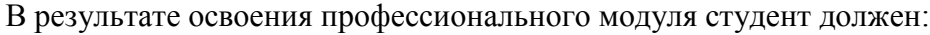

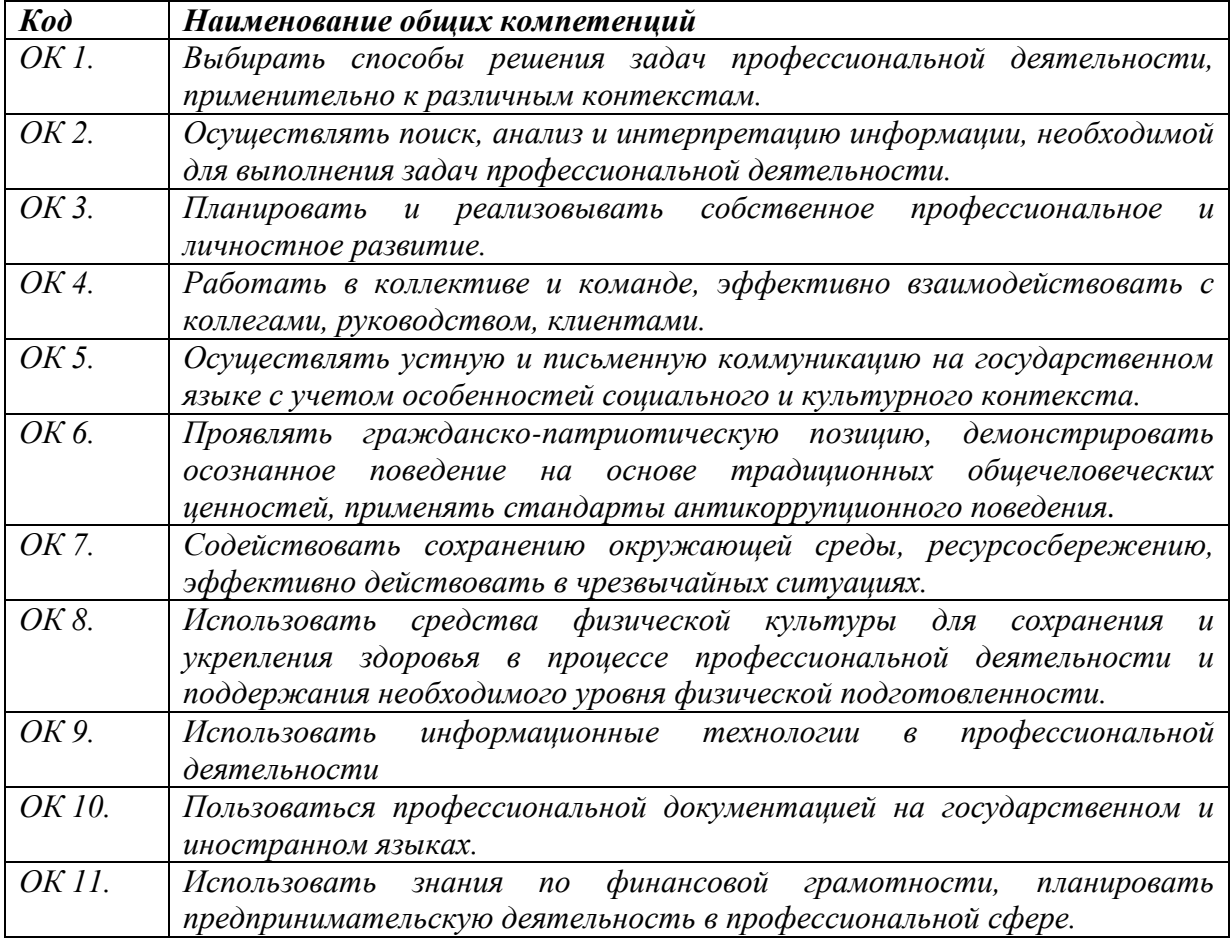

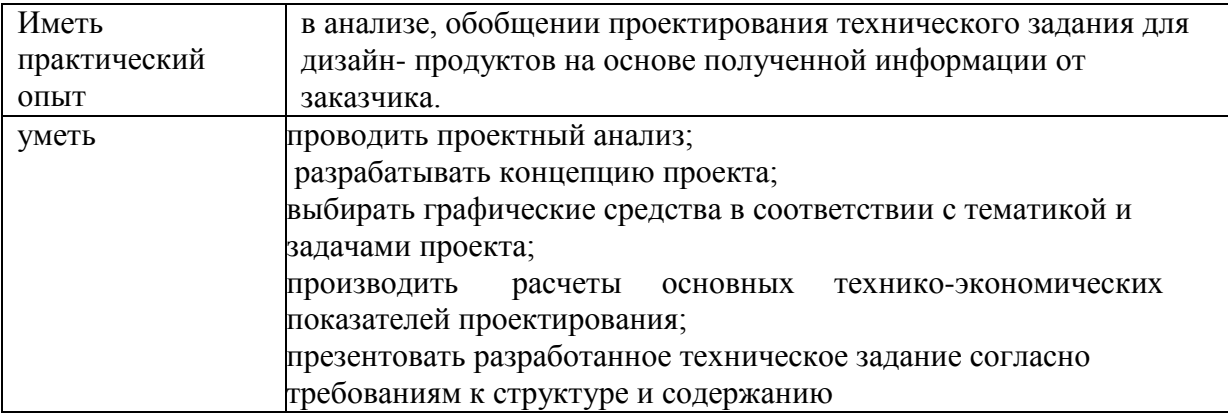

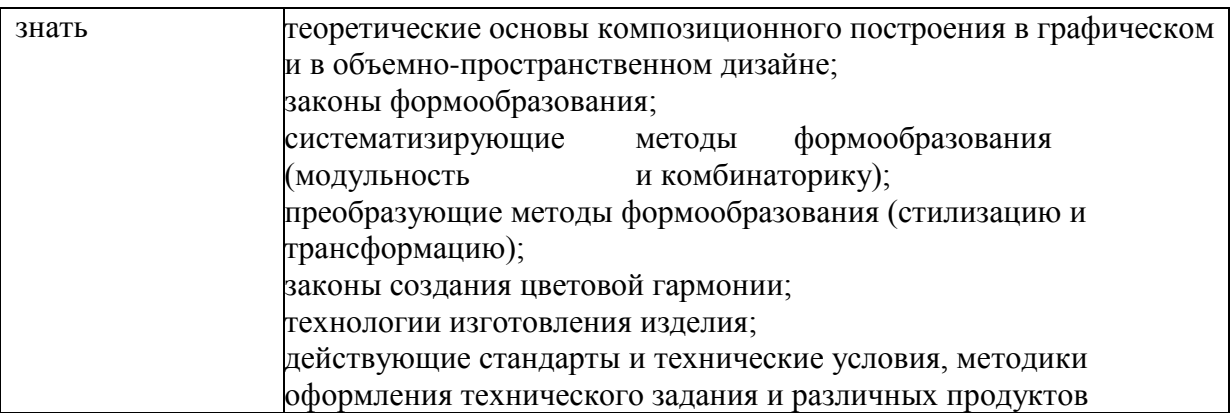

**1.3. Количество часов, отводимое на освоение профессионального модуля** Всего - 554 часа.

Из них на освоение:

- МДК 518 часов,
- практическую подготовку:
- учебную практику 108 часов,
- производственную практику 36 часов;
- промежуточная аттестация 36 часов.

### **2. Структура и содержание профессионального модуля**

**2.1 Структура профессионального модуля ПМ 01 «РАЗРАБОТКА ТЕХНИЧЕСКОГО ЗАДАНИЯ НА ПРОДУКТ ГРАФИЧЕСКОГО ДИЗАЙНА»**

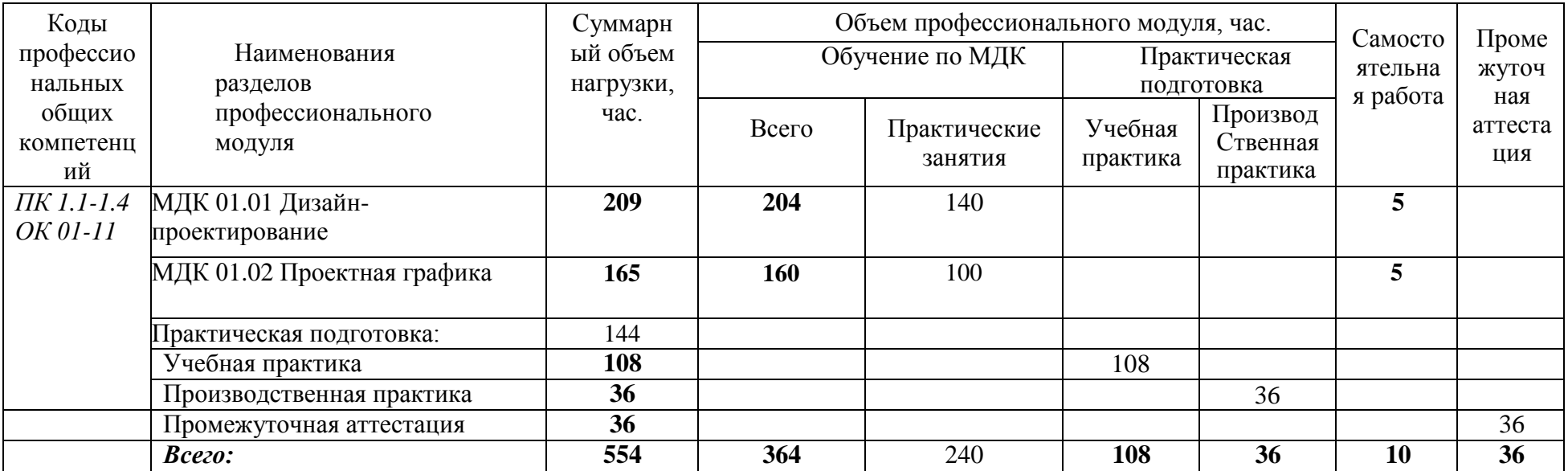

#### **2.2Тематический план и содержание профессионального модуля ПМ 01 «РАЗРАБОТКА ТЕХНИЧЕСКОГО ЗАДАНИЯ НА ПРОДУКТ ГРАФИЧЕСКОГО ДИЗАЙНА»**

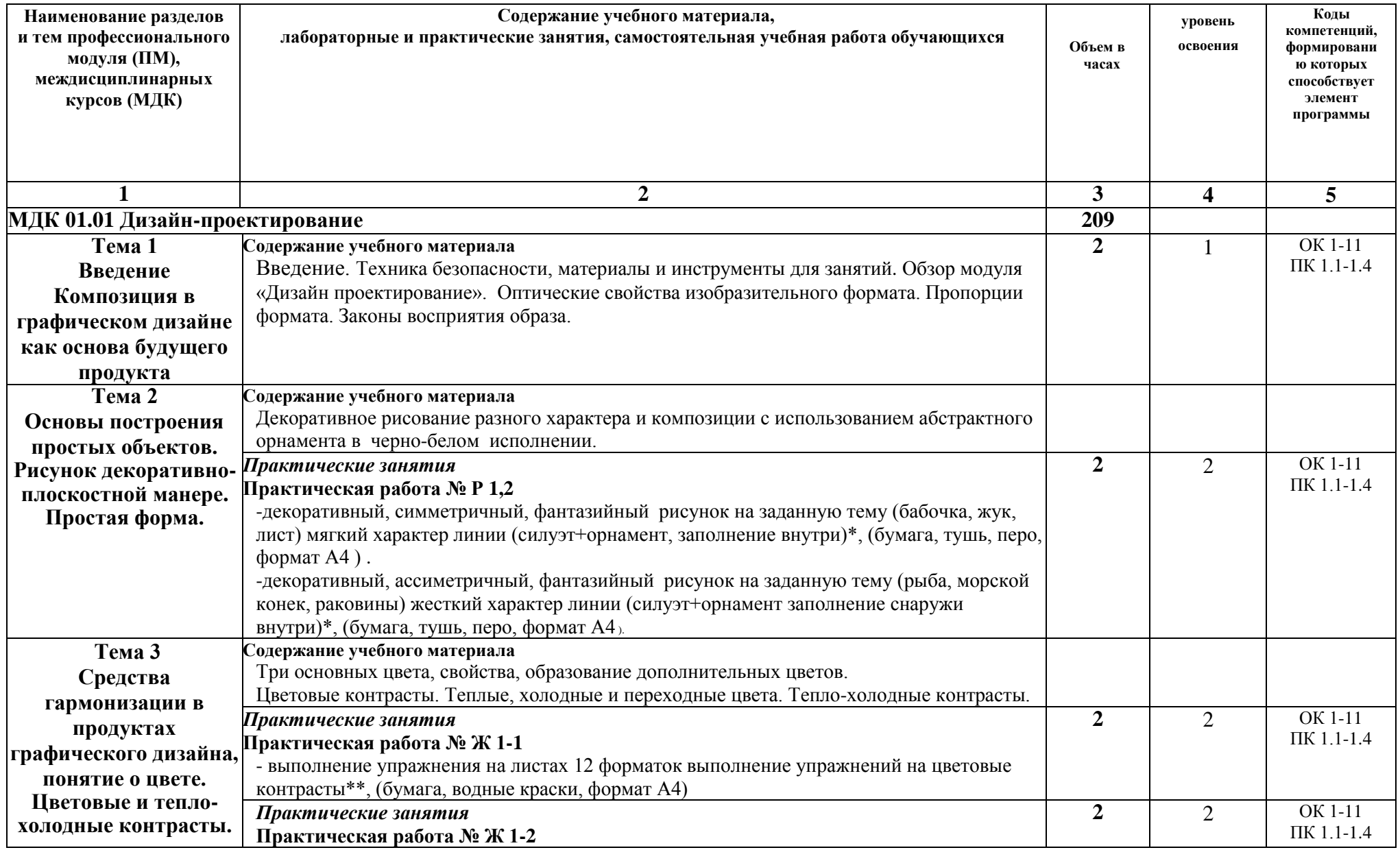

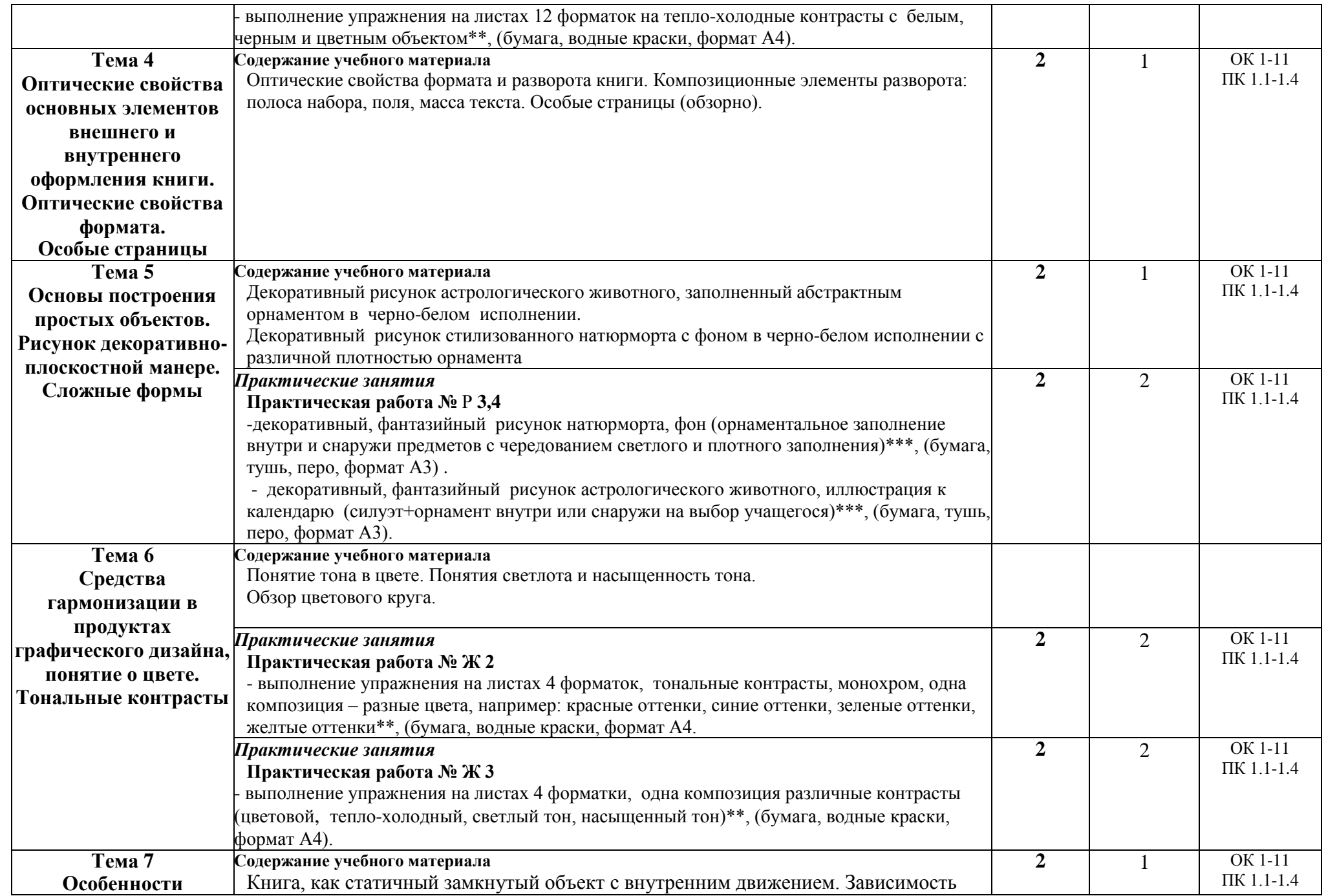

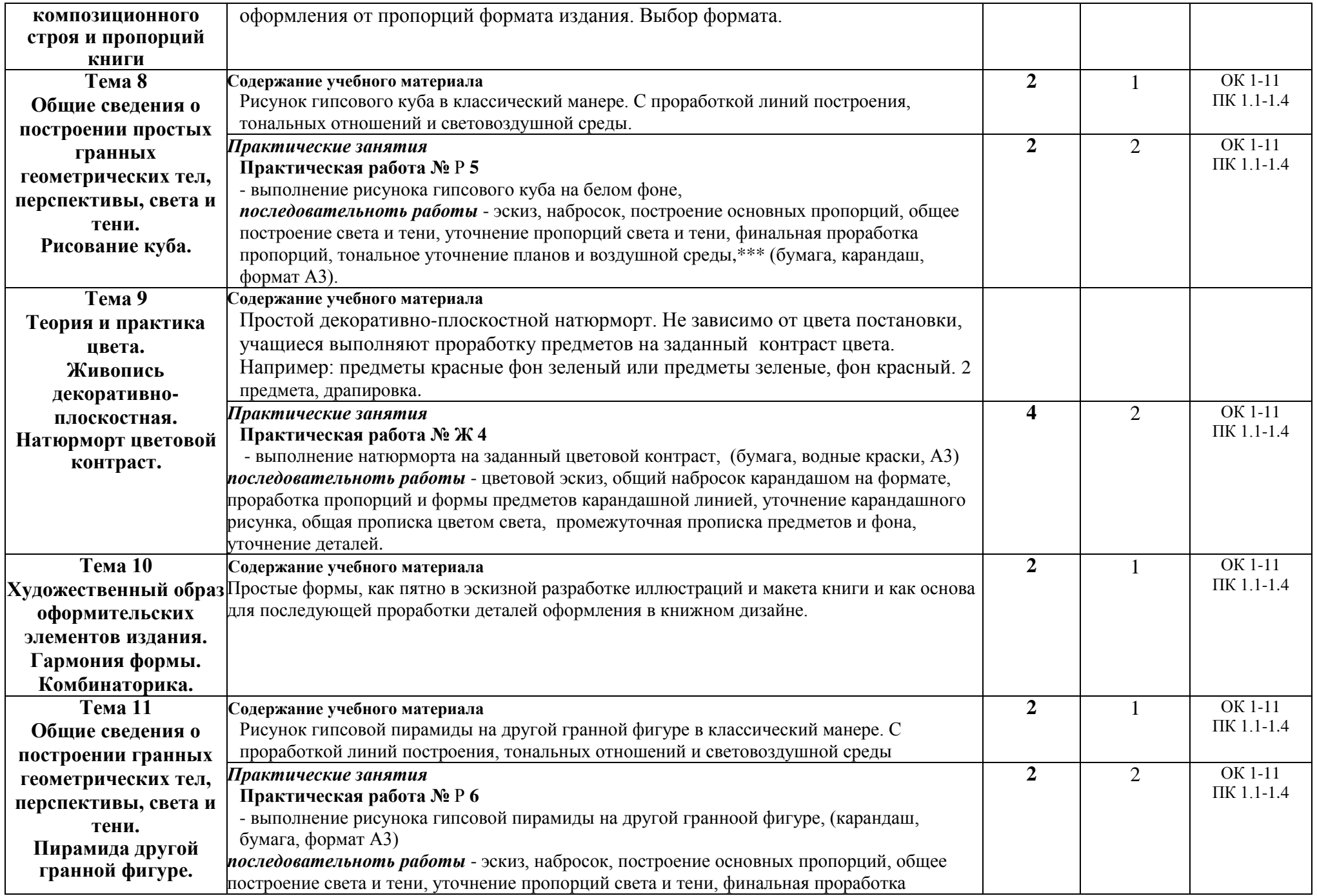

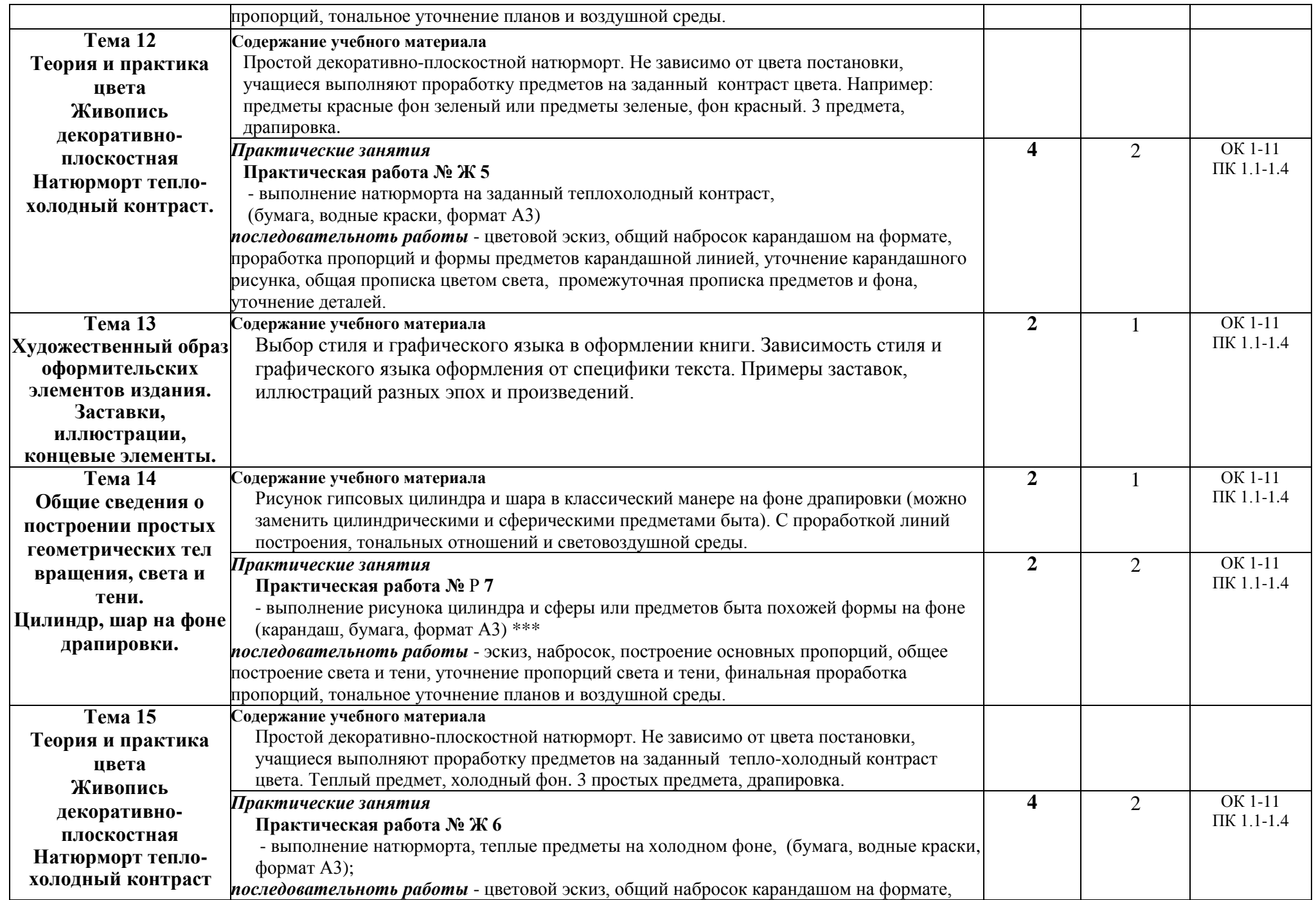

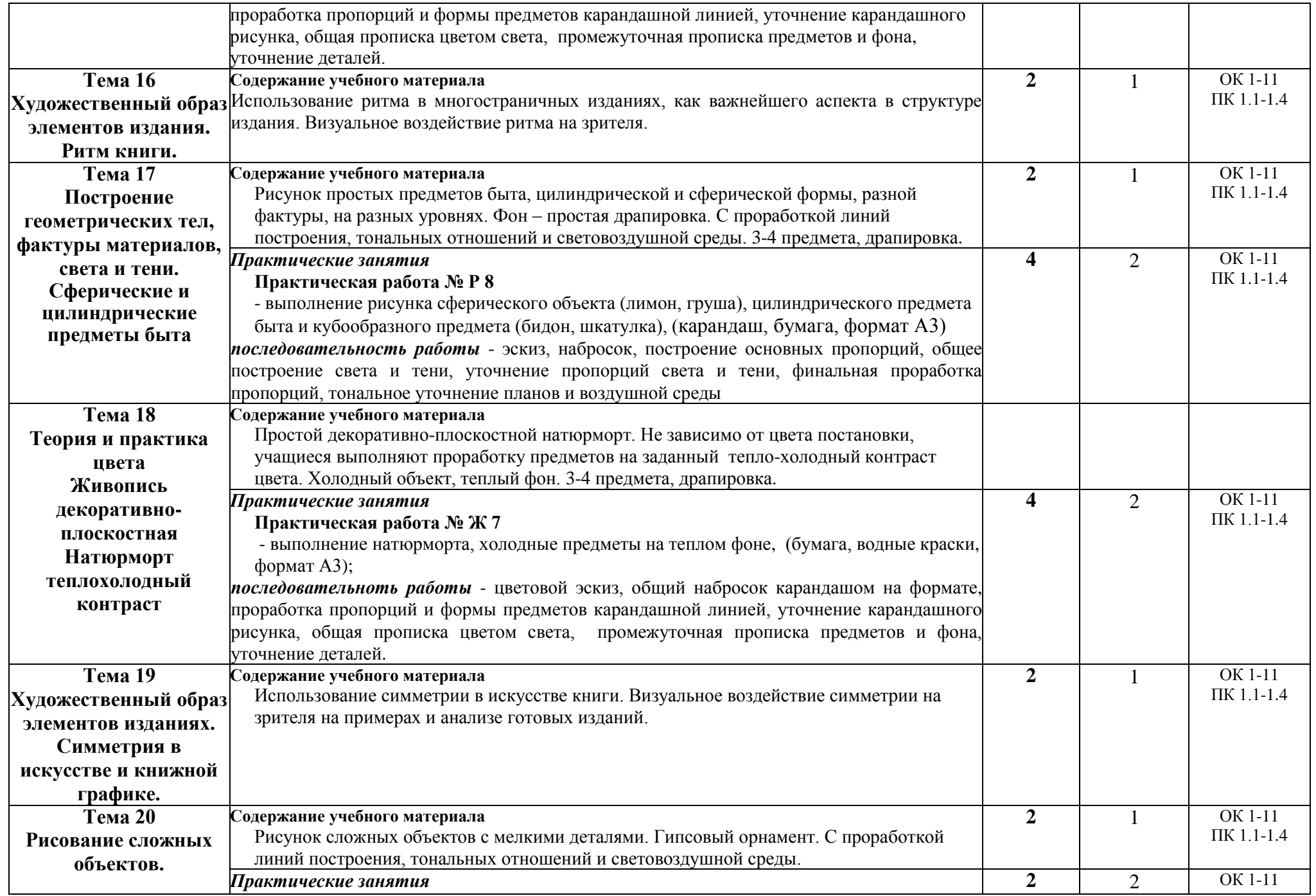

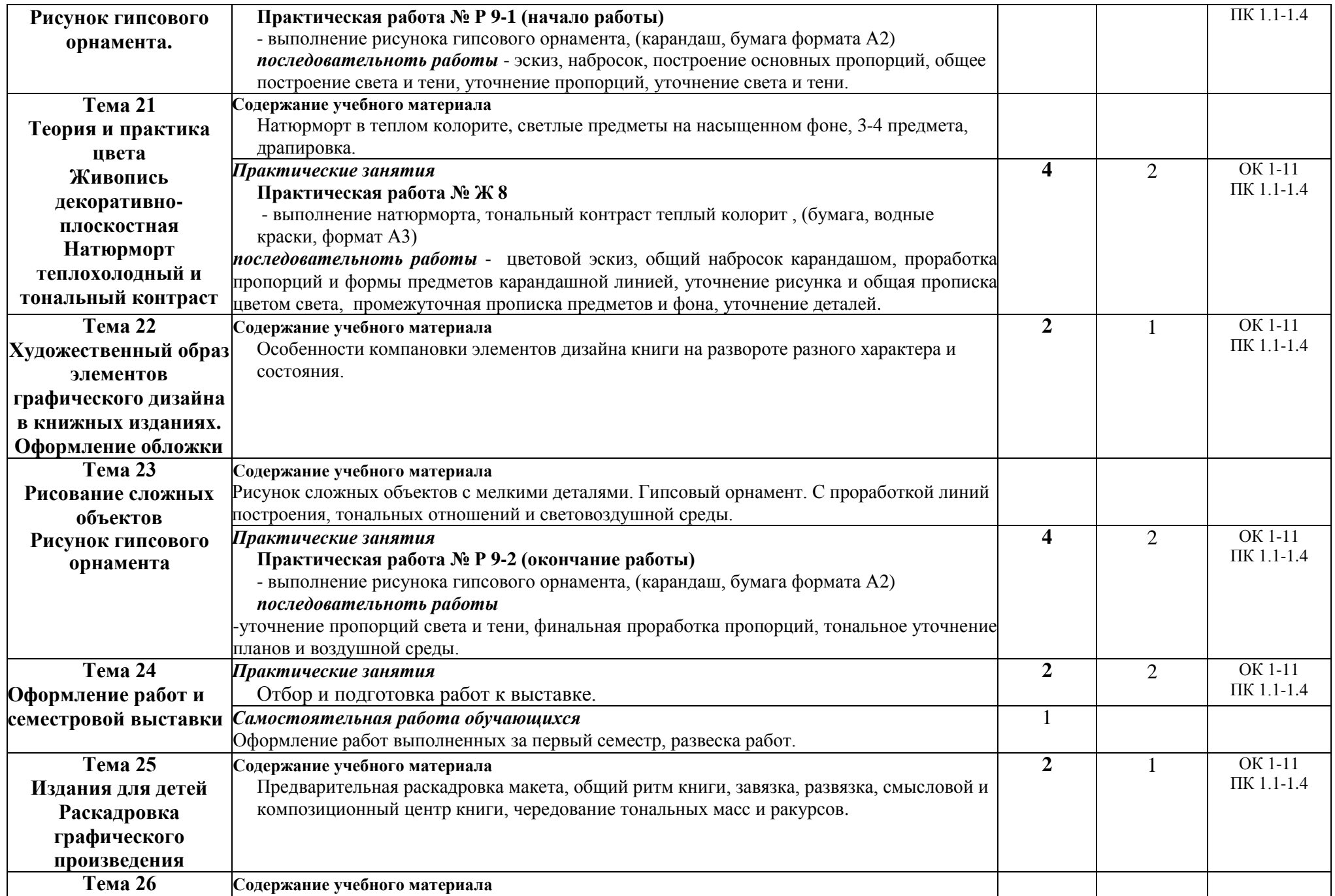

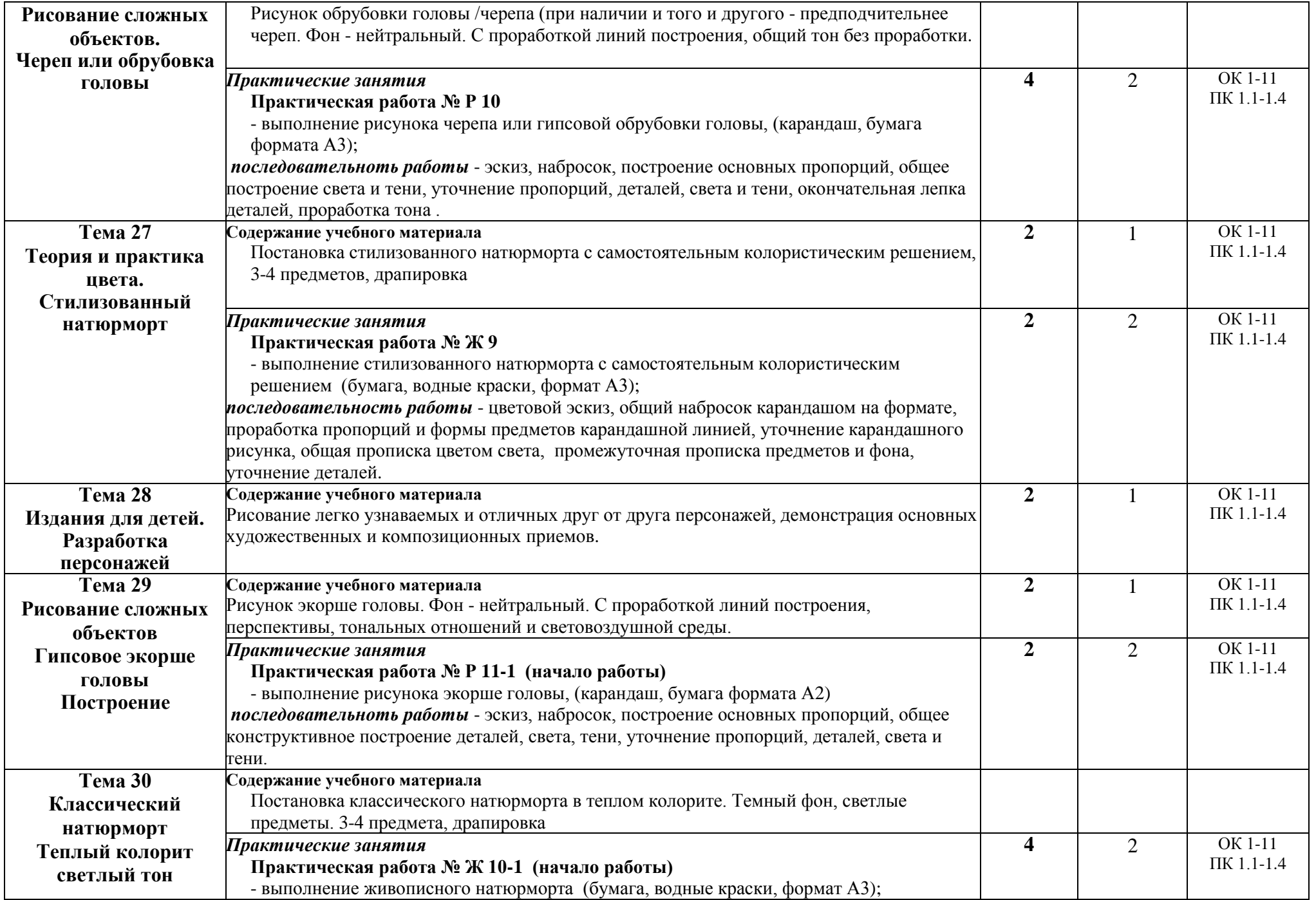

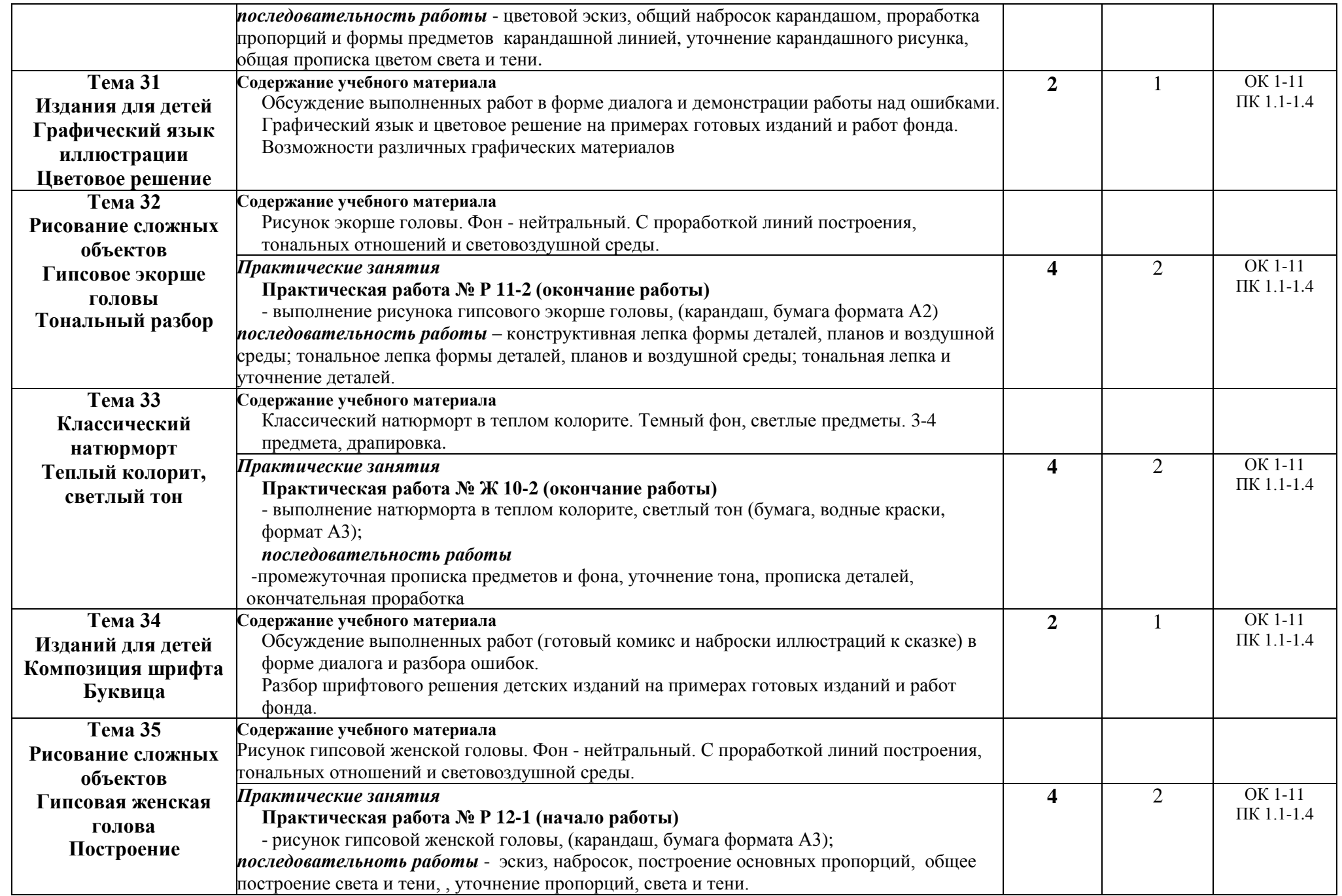

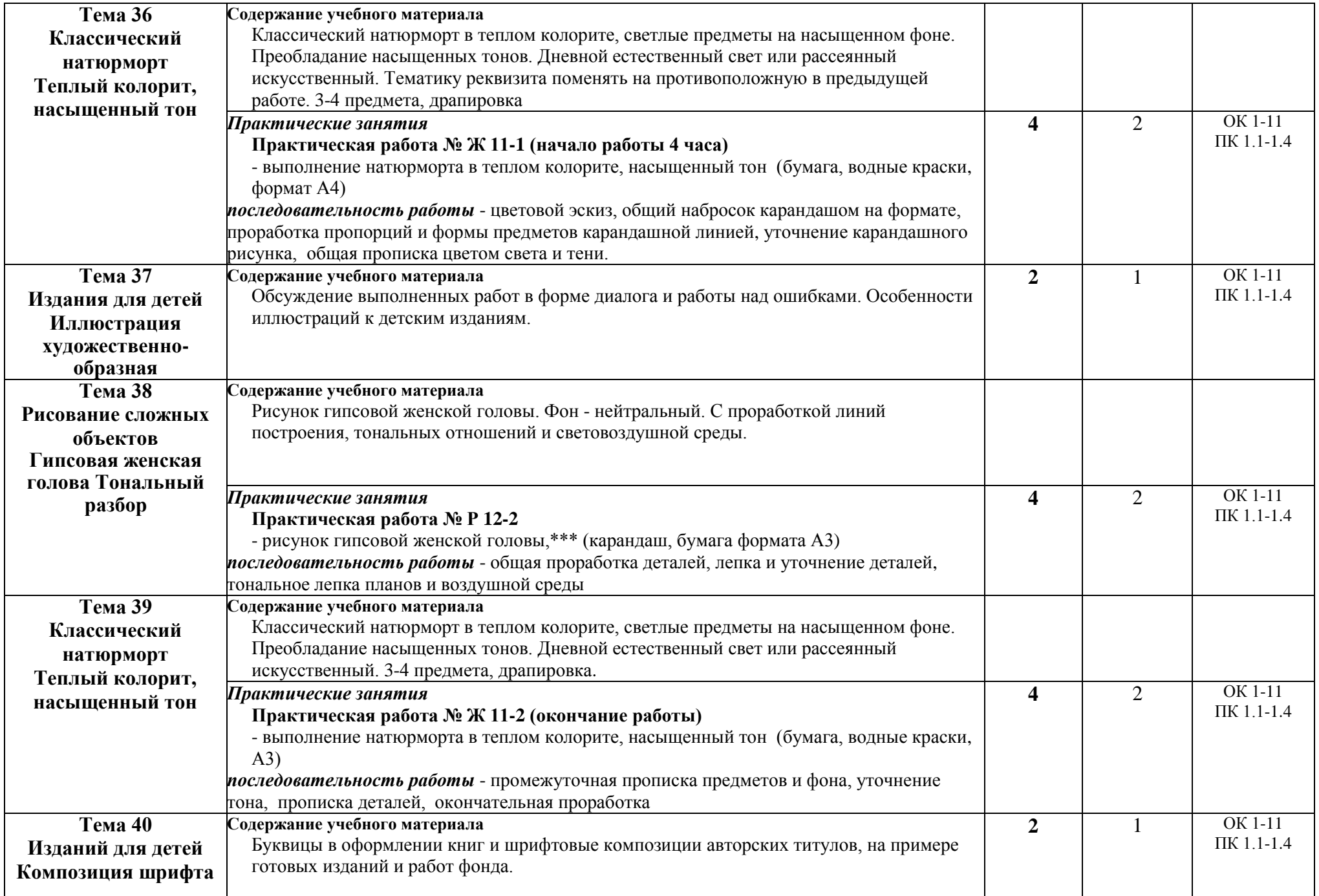

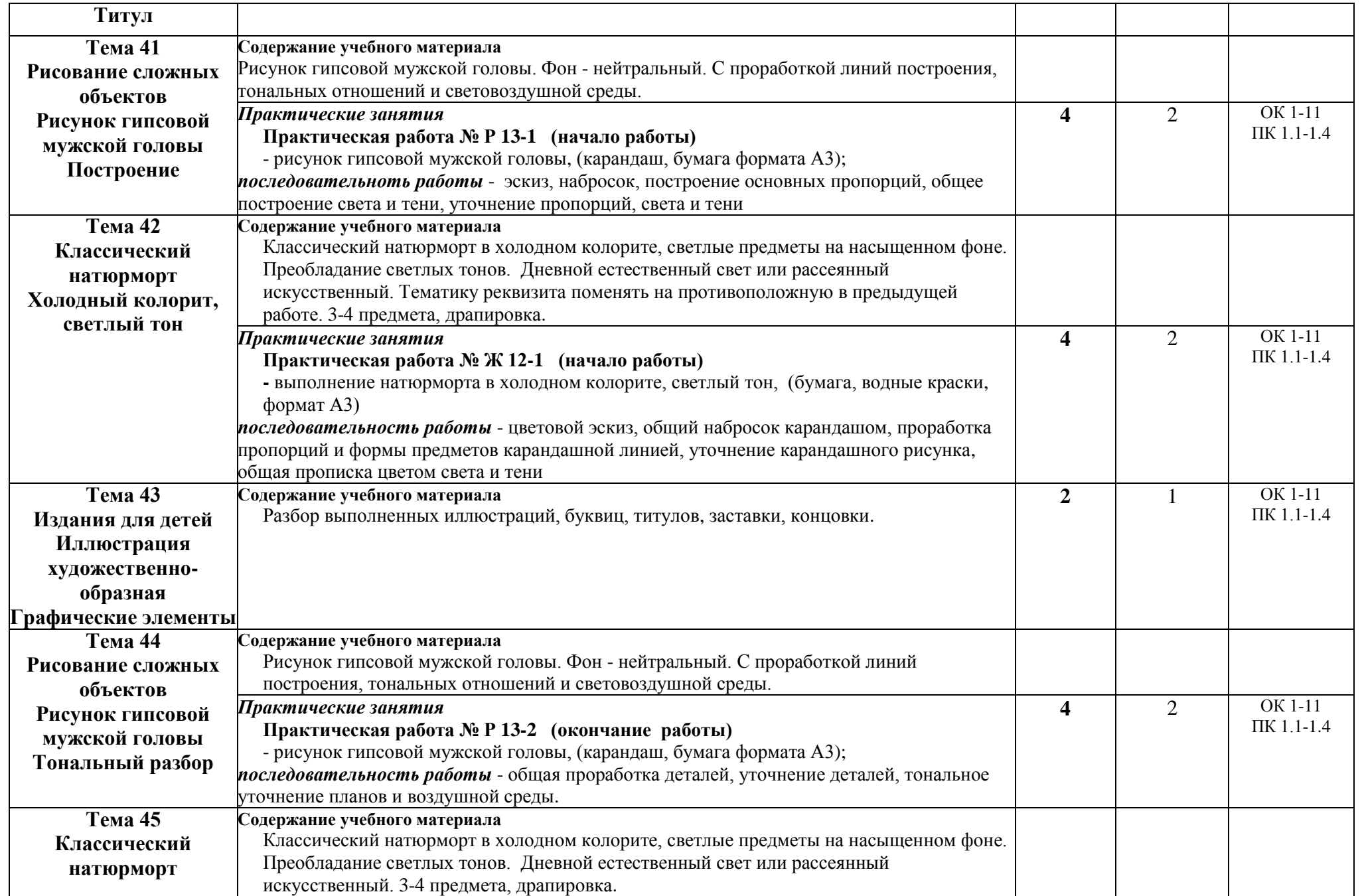

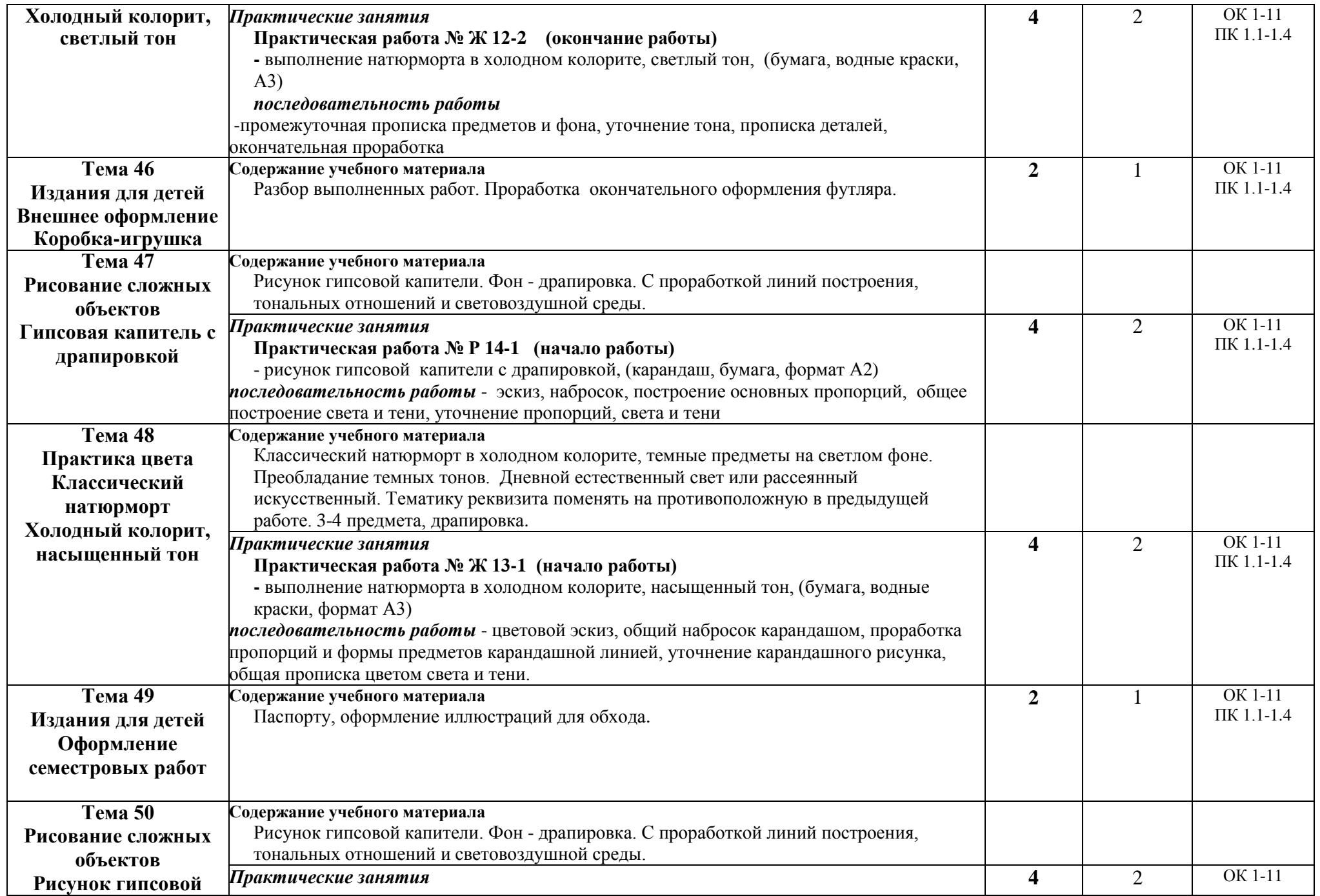

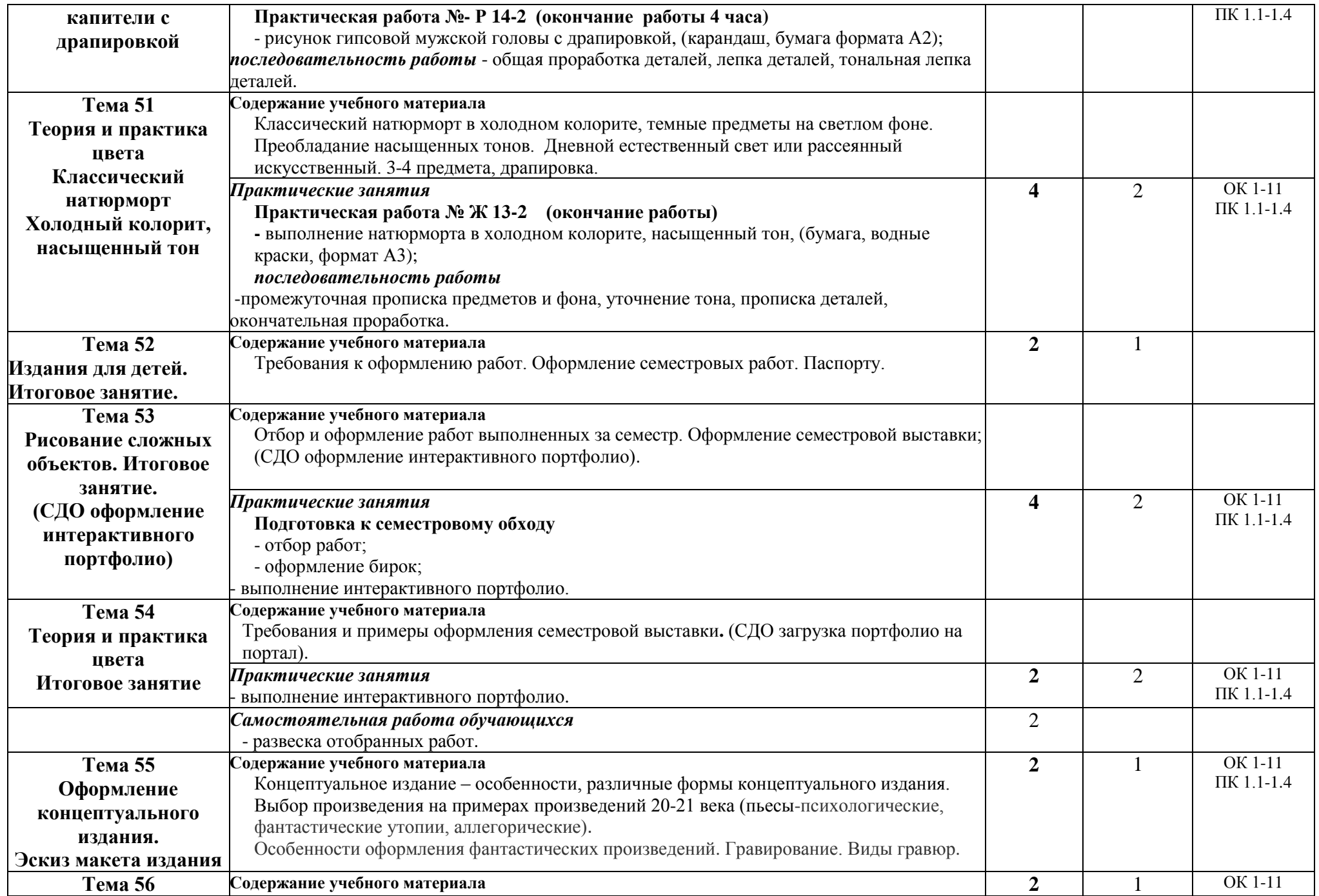

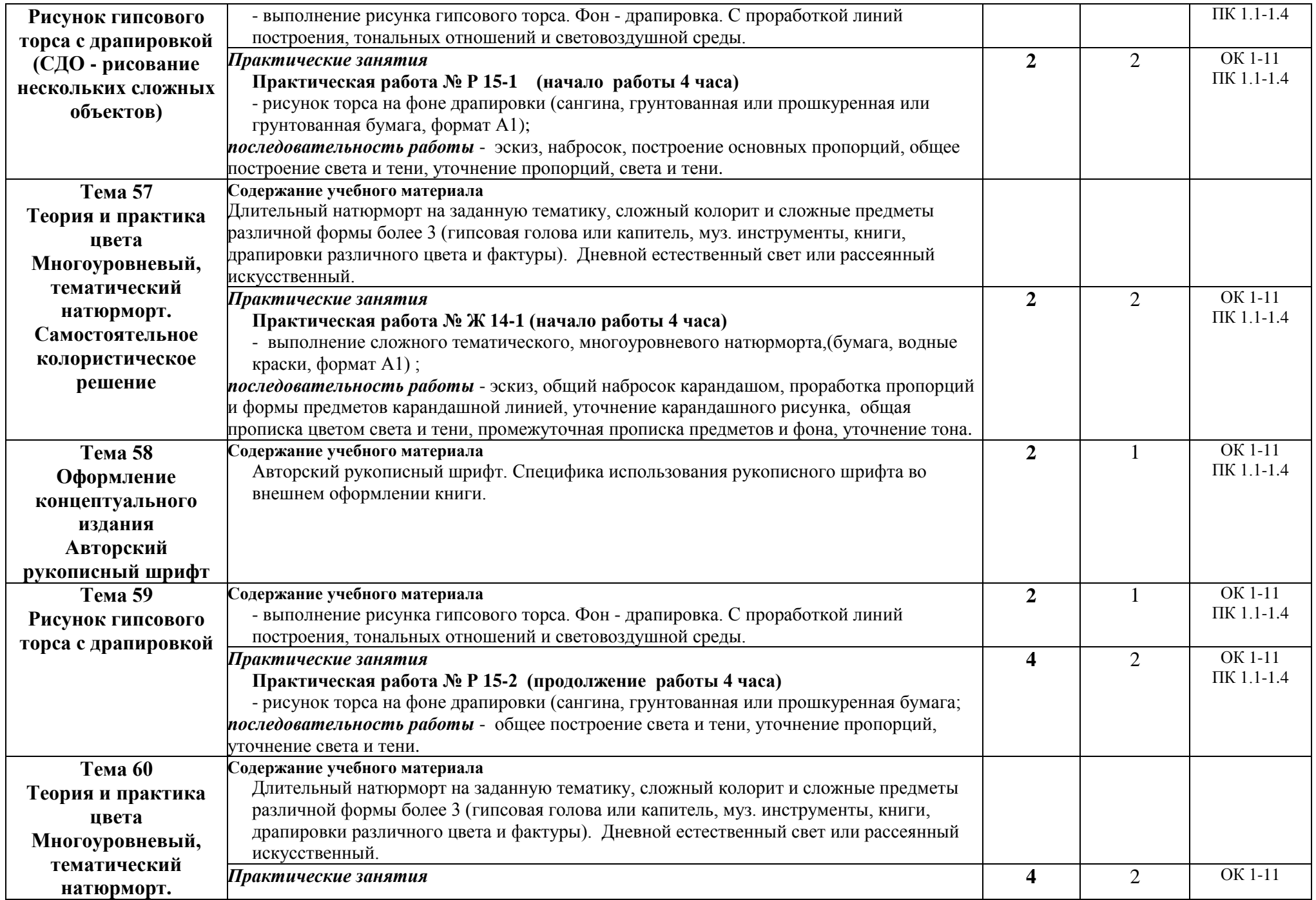

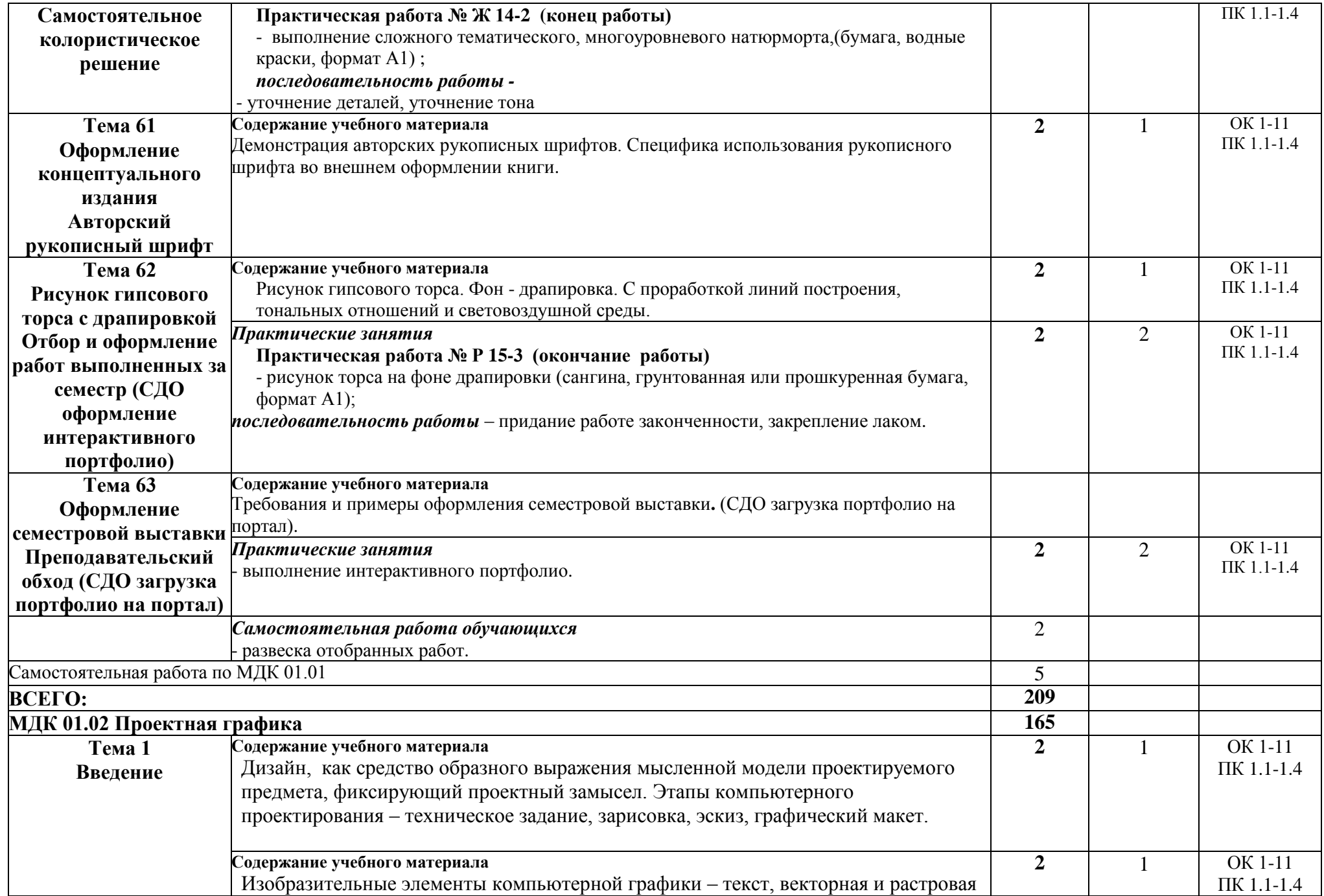

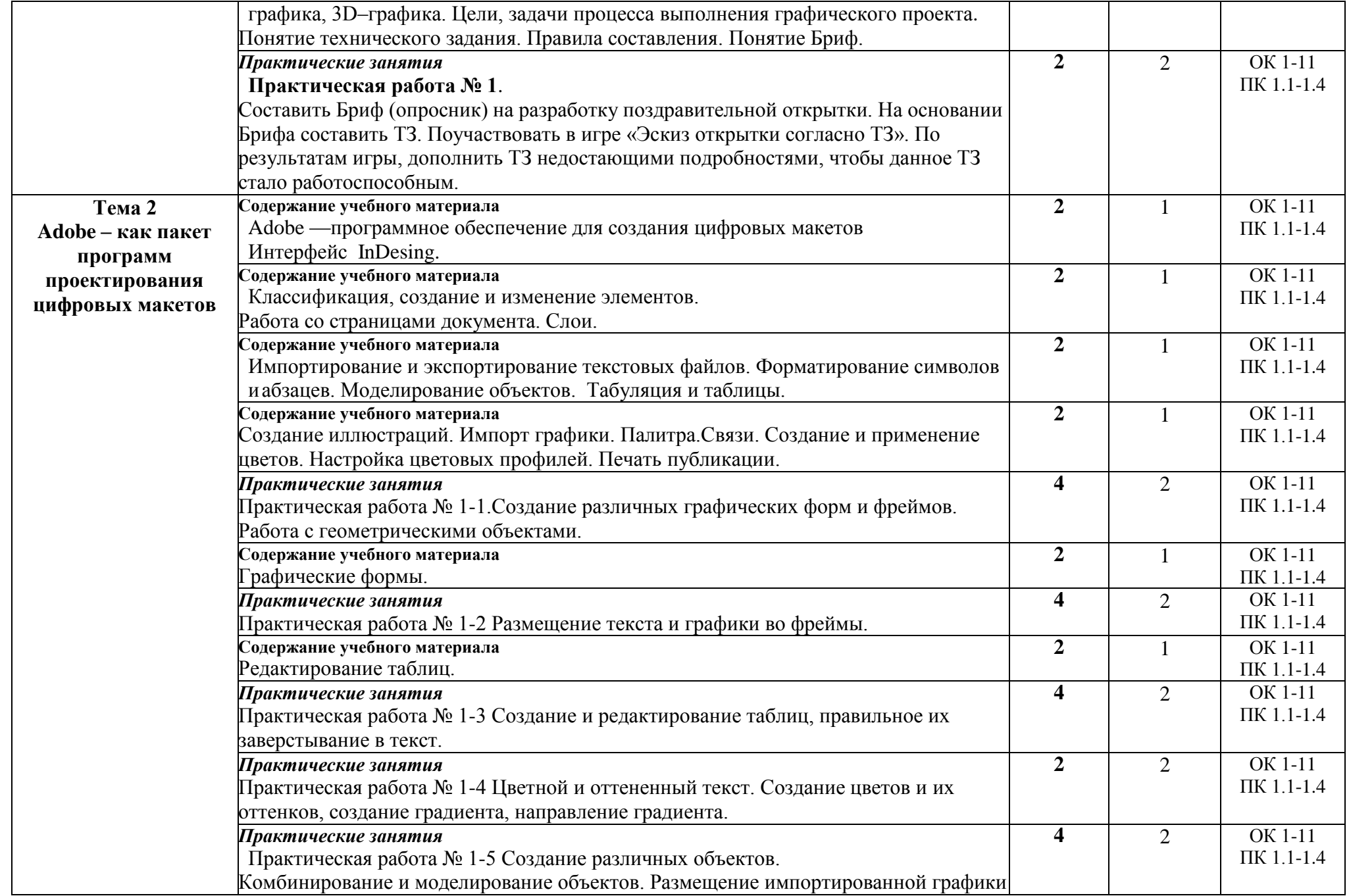

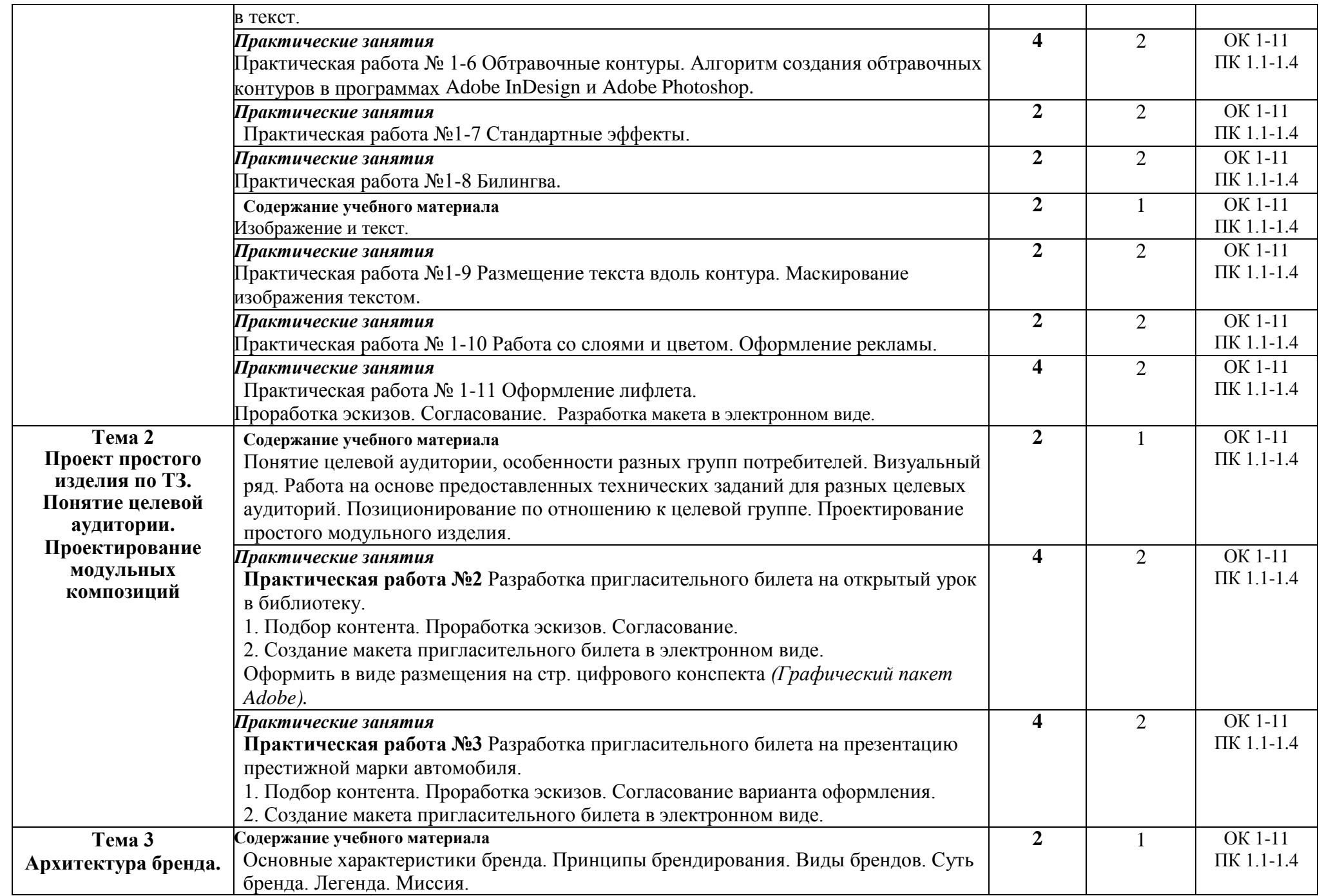

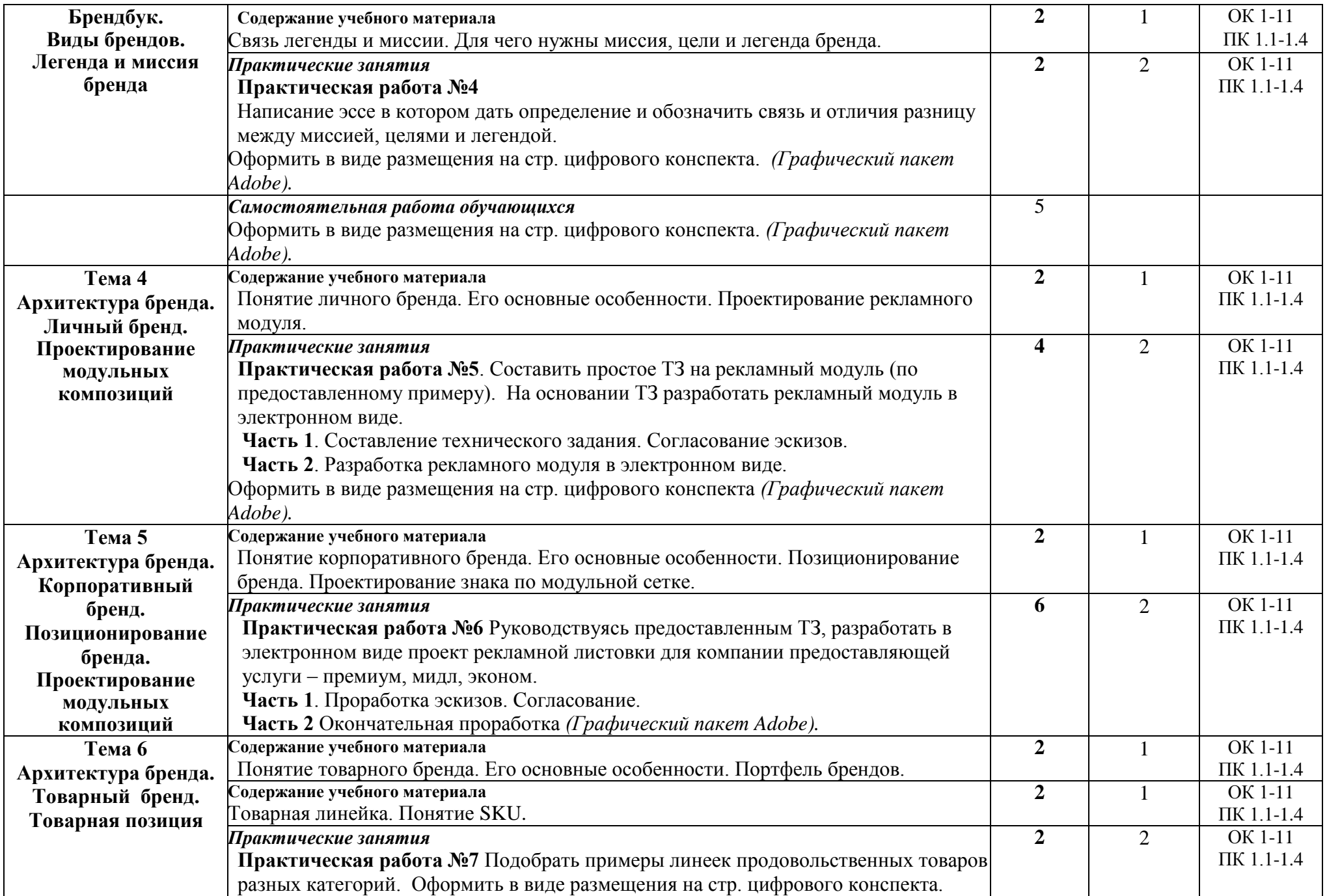

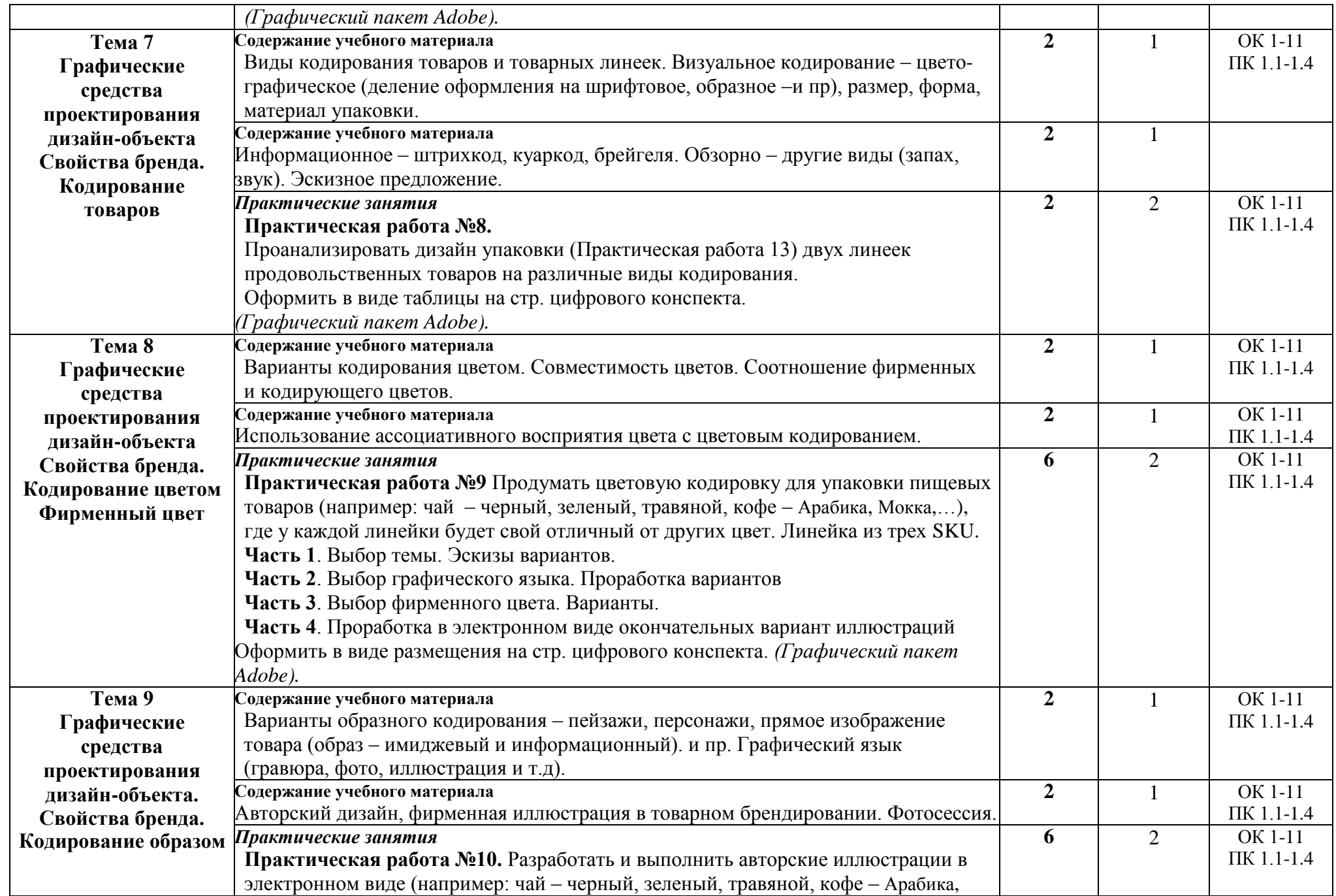

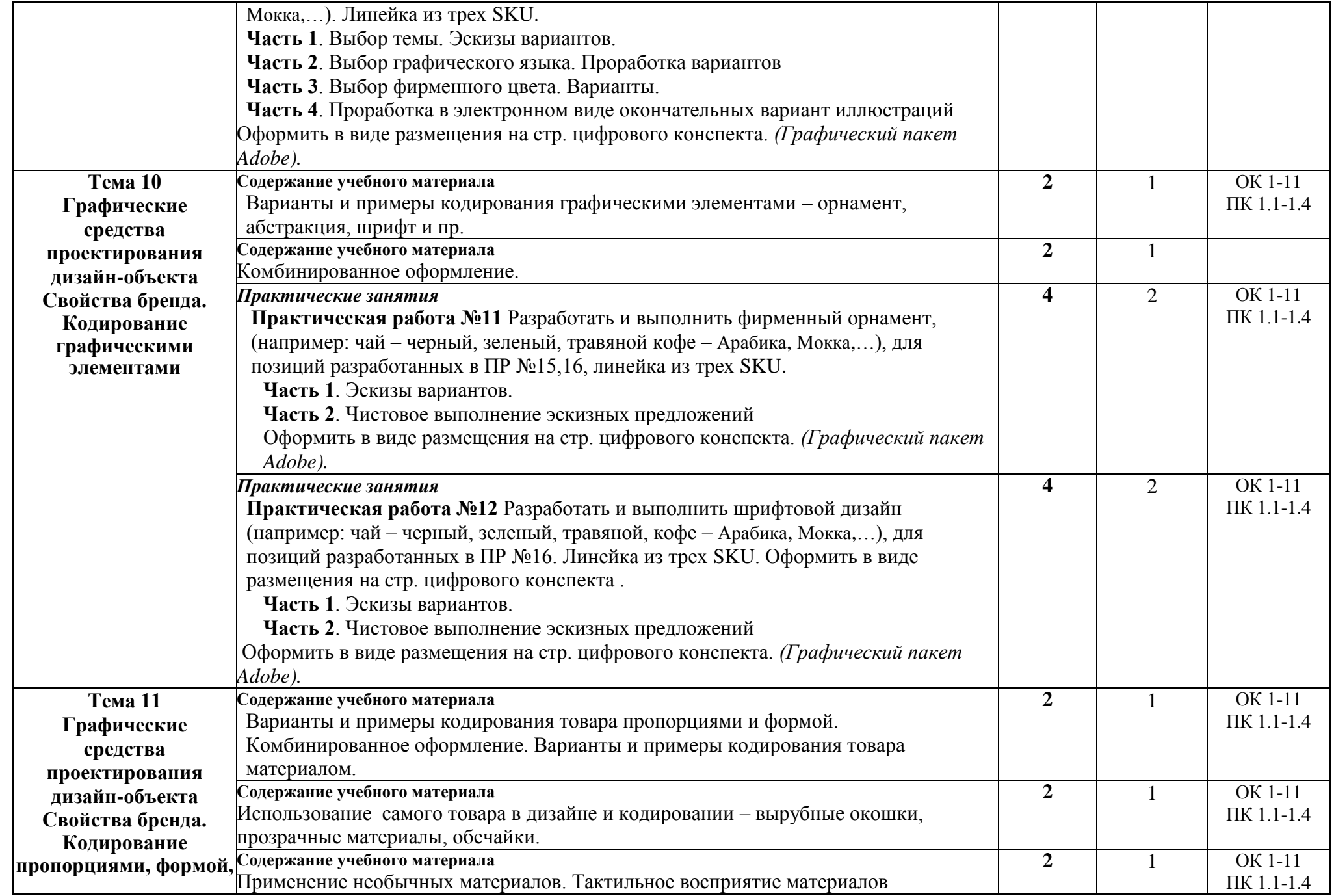

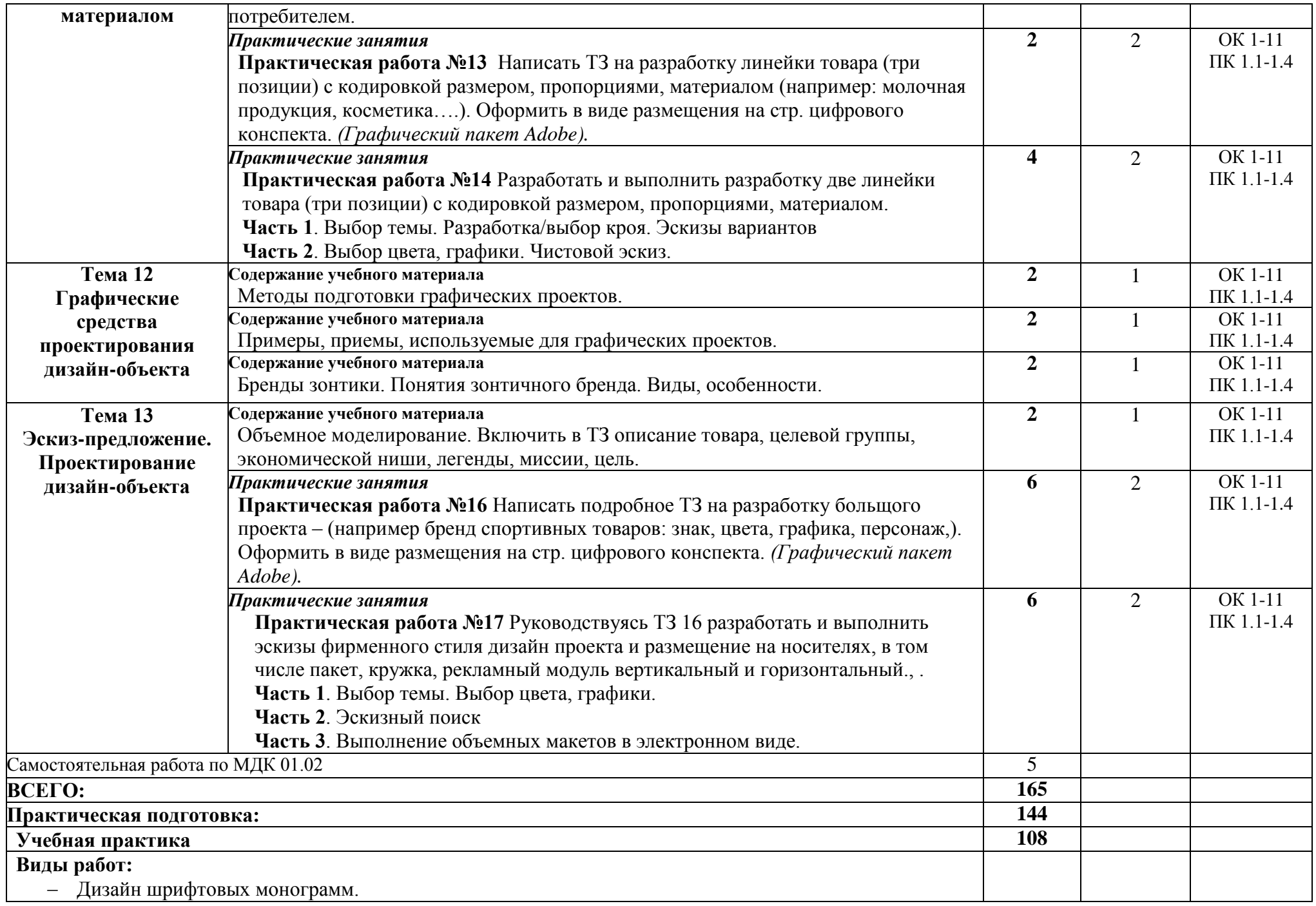

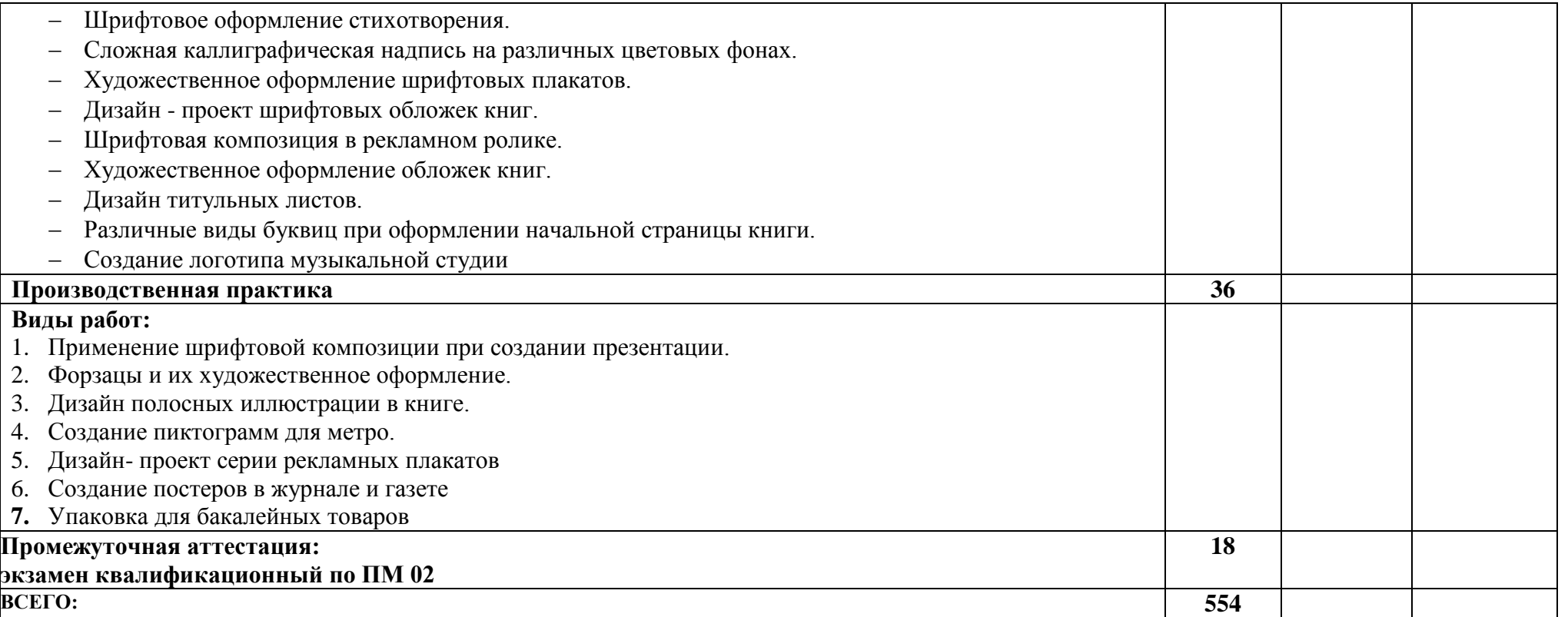

### **3. УСЛОВИЯ РЕАЛИЗАЦИИ ПРОГРАММЫ ПРОФЕССИОНАЛЬНОГО МОДУЛЯ ПМ 01 «РАЗРАБОТКА ТЕХНИЧЕСКОГО ЗАДАНИЯ НА ПРОДУКТ ГРАФИЧЕСКОГО ДИЗАЙНА»**

### **3.1 Материально-техническое обеспечение**

 Кабинет компьютерных (информационных) технологий, оснащенный оборудованием:

сплит-системой со следующим оборудованием:

рабочее место преподавателя: персональный компьютер – рабочее место с лицензионным программным обеспечением, комплект оборудования для подключения к сети «Интернет»,

проектор, электронная доска, лазерный принтер (МФУ), цветной, формата А3 или мини-плоттер,

аптечка первой медицинской

помощи, огнетушитель

углекислотный ОУ-1.

Рабочие места обучающихся: компьютер в сборе с монитором, компьютерная мышь, графический планшет, компьютерный стол, стул, сетевой удлинитель, корзина для мусора, коврик для резки.

Лаборатории: живописи и дизайна, художественно-конструкторского проектирования, мультимедийных технологий, графических работ и макетирования, макетирования и 3D-моделирования, оснащенные в соответствии с п. 6.2.1. Примерной программы по профессии.

Учебно-производственная мастерская (печатных процессов), оснащенная в соответствии с п. 6.2.2. Примерной программы по профессии.

Оснащенные базы практики, в соответствии с п. 6.2.3 Примерной программы по профессии.

### **3.2Информационное обеспечение обучения Перечень рекомендуемых учебных изданий, Интернет-ресурсов, дополнительной литературы**

Для реализации программы библиотечный фонд образовательной организации должен иметь печатные и/или электронные образовательные и информационные ресурсы, рекомендуемые для использования в образовательном процессе.

### **3.1.1Основная литература**

**Усатая Т. В.** Дизайн-проектирование: учебник / Т. В. Усатая, Л. В. Дерябина. — Москва : ИЦ «Академия», 2020. — 288 с., [16] с. цв. ил. — (Профессиональное образование). — 30 экз.

**Лобанов Е. Ю.** Дизайн-проектирование : учебник / Е. Ю. Лобанов. — Москва : Юстиция, 2023. — 202 с. — (Среднее профессиональное образование). — URL: https://book.ru. — Режим доступа: по подписке.

**Лобанов Е. Ю.** Дизайн-проектирование : учебник / Е. Ю. Лобанов. — Москва : Юстиция, 2023. — 202 с. — (Среднее профессиональное образование). — 30 экз. **Гажур А. А.** Промышленный дизайн (Дизайн для инжиниринга) : учебник / А. А. Гажур. — Москва : КноРус, 2023. — 326 с. — URL: https://book.ru. — Режим доступа: по подписке.

**Гажур А. А.** Промышленный дизайн (Дизайн для инжиниринга) : учебник / А.

А. Гажур. — Москва : КноРус, 2023. — 326 с. — 30 экз.

**Шокорова Л.** В. Дизайн-проектирование. Стилизация: учебное пособие для СПО / Л. В. Шокорова. — 2-е изд., перераб. и доп. — Москва : Издательство Юрайт, 2023. — 74 с. — (Профессиональное образование). — URL: https://urait.ru. — Режим доступа: по подписке.

**Шокорова Л.** В. Дизайн-проектирование. Стилизация: учебное пособие для СПО / Л. В. Шокорова. — 2-е изд., перераб. и доп. — Москва : Издательство Юрайт, 2023. — 110 с. : 36 с. цв. вкл. — (Профессиональное образование). — 25 экз.

**Лаврентьев А. Н.** Цифровые технологии в дизайне. История, теория, практика : учебник и практикум для СПО / А. Н. Лаврентьев [и др.] ; под редакцией А. Н. Лаврентьева. — 2-е изд., испр. и доп. — Москва : Юрайт, 2023. — 208 с. — (Профессиональное образование). — URL: https://urait.ru. — Режим доступа: по подписке.

**Ёлочкин М. Е.** Основы проектной и компьютерной графики : учебник / М. Е. Ёлочкин. — Москва : Академия, 2019. — с. — (Среднее профессиональное образование). – 30 экз.

**Проектная графика**: учебник / Л. М. Корпан, А. А. Балканский, Л. П. Сопроненко, Е. К. Сысоева, Ю. И. Безбах. — Москва : ИЦ «Академия», 2020. — 256 с.: ил. — (Профессиональное образование). – 15 экз.

**Шитов В. Н.** Графический дизайн и мультимедиа : учебное пособие / В. Н. Шитов, К. Е. Успенский. — Москва : КноРус, 2023. — 331 с. — (Среднее профессиональное образование). — URL: https://book.ru. — Режим доступа: по подписке.

**Шитов В. Н.** Графический дизайн и мультимедиа : учебное пособие / В. Н. Шитов, К. Е. Успенский. — Москва : КноРус, 2023. — 331 с. — (Среднее профессиональное образование). — 15 экз.

**[Коротеева](http://znanium.com/catalog.php?item=booksearch&code=%D0%94%D0%B8%D0%B7%D0%B0%D0%B9%D0%BD&page=7#none) Л. И.** Основы художественного конструирования : учебник / Л. И. Коротеева, А. П. Яскин. — Москва : НИЦ ИНФРА - М, 2022. — 304 с. — URL: https://znanium.com. — Режим доступа: по подписке.

**Павловская Е. О.** Основы дизайна и композиции : современные концепции : учебное пособие для СПО / Е. Э. Павловская [и др.]; ответственный редактор Е. Э. Павловская. — 2-е изд., перераб. и доп. — Москва : Юрайт, 2023. — 119 с. — (Профессиональное образование). — URL: https://urait.ru. — Режим доступа: по

подписке.

**Павловская Е. О.** Основы дизайна и композиции : современные концепции : учебное пособие для СПО / Е. Э. Павловская [и др.]; ответственный редактор Е. Э. Павловская. — 2-е изд., перераб. и доп. — Москва : Юрайт, 2023. — 119 с. — (Профессиональное образование). — 15 экз.

**Григорьева Е. И.** Основы издательского дела. Электронное издание : учебное пособие для СПО / Е. И. Григорьева, И. М. Ситдиков. — Москва : Юрайт, 2023. — 439 с. — (Профессиональное образование).— URL: https://urait.ru. — Режим доступа: по подписке.

**Григорьева Е. И.** Основы издательского дела. Электронное издание : учебное пособие для СПО / Е. И. Григорьева, И. М. Ситдиков. — Москва : Юрайт, 2021. — 439 с. — (Профессиональное образование).— 15 экз.

## **3.1.2 Дополнительная литература**

**Луптон Э**. Драматургия дизайна. Как, используя приемы сторителлинга, удивлять графикой, продуктами, услугами и дарить впечатления / Э. Луптон. – Москва : Эксмо, 2022. – 160 с. – 15 экз.

**Алексеев А. Г.** Дизайн-проектирование : учебное пособие для СПО / А. Г. Алексеев. — 2-е изд. — Москва : Издательство Юрайт, 2022. — 90 с. — (Профессиональное образование). — URL: https://urait.ru. — Режим доступа: по подписке.

**Основы программы Photoshop** : курс лекций для студентов специальности 42.02.02 Издательское дело / сост. М.А. Дорощенко, Л.И. Миронова. — Москва : ГБПОУ МИПК им. И. Федорова, 2020. — 64 с. — (Программы Adobe). — 15 экз. **[Хворостов](http://znanium.com/catalog.php?item=booksearch&code=%D0%94%D0%B8%D0%B7%D0%B0%D0%B9%D0%BD&page=3#none) Д. А.** 3D Studio Max + VRay. Проектирование дизайна среды : Учебное пособие / Д. А. Хворостов. — 2-е изд., перераб. и доп. — Москва : Форум : НИЦ ИНФРА - М, 2023. — 333 с.— URL: https://znanium.com. — Режим доступа: по подписке.

**Федоров В. В.** Планировка и застройка населенных мест : учебное пособие / В.В. Федоров. — Москва : ИНФРА-М, 2022. — 133 с. — URL: https://znanium.com. — Режим доступа: по подписке.

**Панкина М. В.** Экологический дизайн : учебное пособие для СПО / М. В. Панкина, С. В. Захарова. — 2-е изд., испр. и доп. — Москва : Издательство Юрайт, 2023. — 197 с. — (Профессиональное образование). — URL: https://urait.ru. — Режим доступа: по подписке.

**Пашкова И. В.** Проектирование: проектирование упаковки и малых форм полиграфии : учебное пособие / И. В. Пашкова. — 2-е изд. — Москва : Издательство Юрайт, 2022. — 179 с. — URL: https://urait.ru. — Режим доступа: по подписке.

**Лаврентьев А. Н.** Цифровые технологии в дизайне. История, теория, практика : учебник и практикум для СПО / А. Н. Лаврентьев [и др.]; под редакцией А. Н. Лаврентьева. — 2-е изд., испр. и доп. — Москва : Юрайт, 2023. — 208 с. — (Профессиональное образование). — URL: https://urait.ru. — Режим доступа: по подписке.

**Прохорский Г. В.** Информационные технологии в архитектуре и строительстве : учебное пособие / Г.В. Прохорский. — Москва : КноРус, 2023. — 247 с. — (Среднее профессиональное образование). — URL: https://book.ru. — Режим доступа: по подписке.

**Прохорский Г. В.** Информационные технологии в архитектуре и строительстве : учебное пособие / Г. В. Прохорский. — Москва : КноРус, 2019. — 261 с. — (Среднее профессиональное образование). – 100 экз.

**[Немцова](http://znanium.com/catalog.php?item=booksearch&code=%D0%94%D0%B8%D0%B7%D0%B0%D0%B9%D0%BD&page=2#none) Т. И.** Компьютерная графика и web-дизайн : учебное пособие / Т. И. Немцова, Т. В. Казанкова, А. В. Шнякин ; под ред. Л. Г. Гагариной. — Москва : ИД «ФОРУМ»: ИНФРА - М, 2023. — 400 с. — URL: https://znanium.com. — Режим доступа: по подписке.

**Немцова Т. И.** Практикум по информатике. Компьютерная графика и webдизайн : учебное пособие / Т. И. Немцова, Ю. В. Назарова ; под ред. Л. Г. Гагариной. — Москва: ИД «ФОРУМ»: ИНФРА-М, 2023. — 288 с. — (Среднее профессиональное образование). — URL: https://znanium.com. — Режим

доступа: по подписке.

**Немцова Т. И.** Практикум по информатике. Компьютерная графика и webдизайн : учебное пособие / Т. И. Немцова, Ю. В. Назарова ; под ред. Л. Г. Гагариной. — Москва: ИД «ФОРУМ»: ИНФРА-М, 2019. — 288 с. – (Среднее профессиональное образование). — 50 экз.

**Безрукова Е. А.** Шрифты : шрифтовая графика : учебное пособие / Е. А. Безрукова, Г. Ю. Мхитарян. — 2-е изд. — Москва : Юрайт, 2022. — 116 с. — URL: https://urait.ru. — Режим доступа: по подписке.

**[Хворостов](http://znanium.com/catalog.php?item=booksearch&code=%D0%94%D0%B8%D0%B7%D0%B0%D0%B9%D0%BD&page=3#none) Д. А.** 3D Studio Max + VRay. Проектирование дизайна среды : Учебное пособие / Д. А. Хворостов. — 2-е изд., перераб. и доп. — Москва : Форум : НИЦ ИНФРА - М, 2023. — 333 с.— URL: https://znanium.com. — Режим доступа: по подписке.

**Докучаева О. И.** Архитектоника объемных структур : учебное пособие / О. И. Докучаева. — Москва : ИНФРА-М, 2023. — 333 с. — URL: https://znanium.com. — Режим доступа: по подписке.

**Колесниченко Н. М.** Инженерная и компьютерная графика : учебное пособие / Н. М. Колесниченко, Н. Н. Черняева. — Вологда : Инфра-Инженерия, 2021. — 236 с. — URL: https://znanium.com. — Режим доступа: по подписке.

# **4. КОНТРОЛЬ И ОЦЕНКА РЕЗУЛЬТАТОВ ОСВОЕНИЯ ПРОФЕССИОНАЛЬНОГО МОДУЛЯ ПМ 01. «РАЗРАБОТКА ТЕХНИЧЕСКОГО ЗАДАНИЯ НА ПРОДУКТ ГРАФИЧЕСКОГО ДИЗАЙНА»**

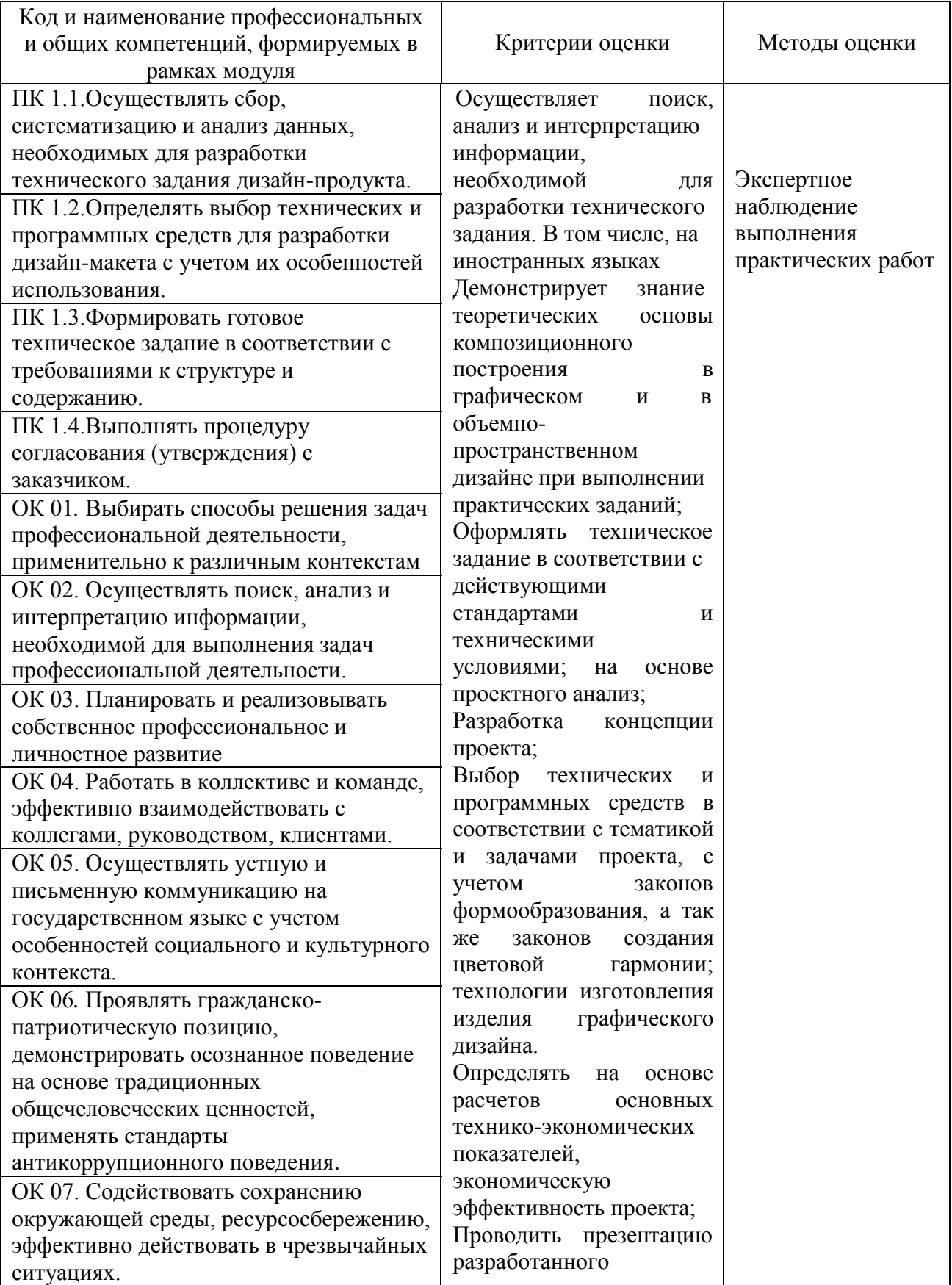

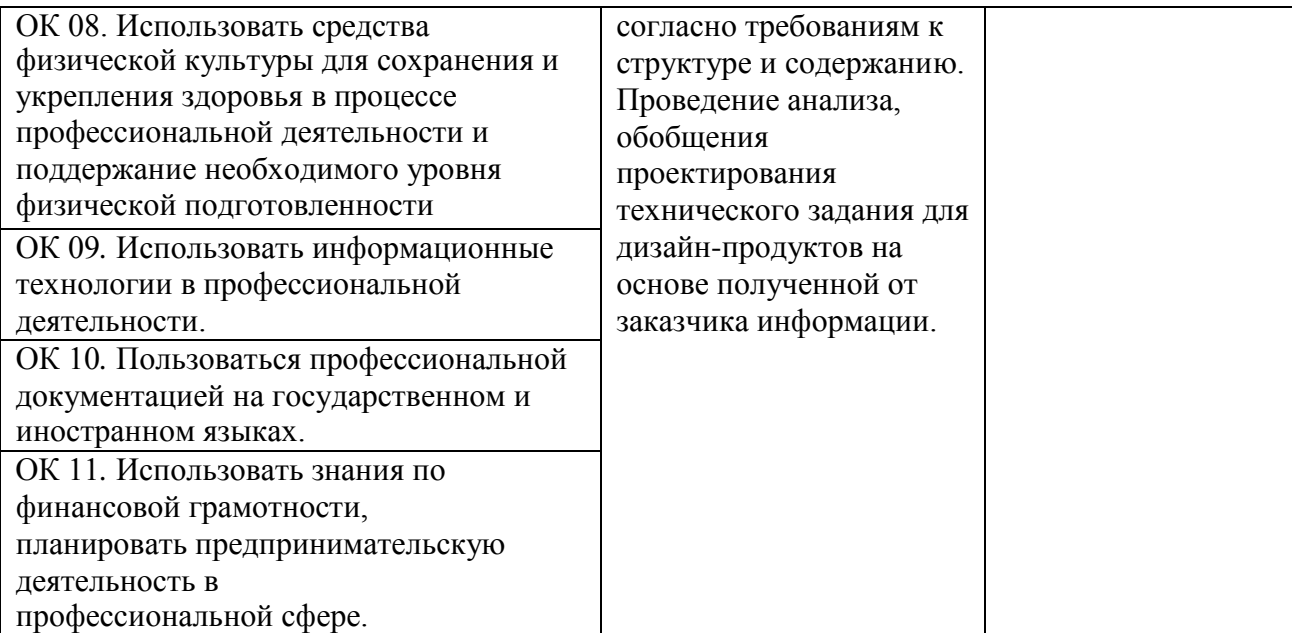